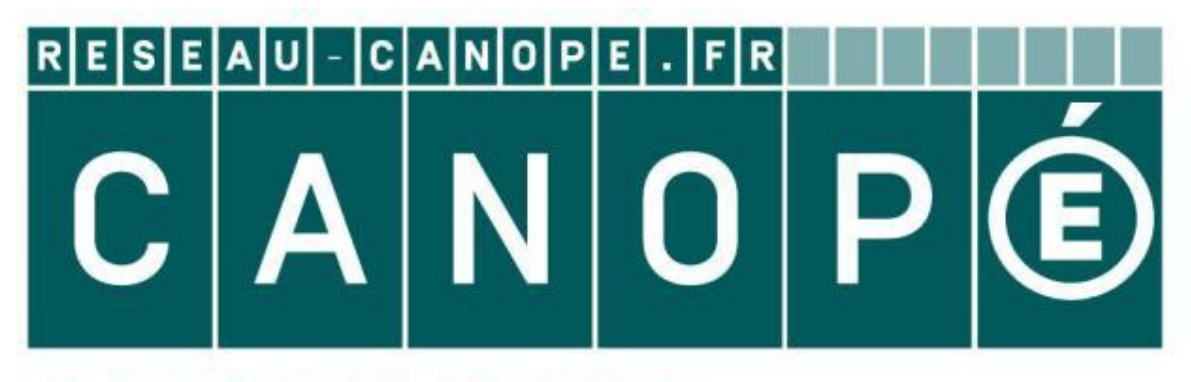

# **LE RÉSEAU DE CRÉATION** ET D'ACCOMPAGNEMENT PÉDAGOGIQUES

**Ce document a été mis en ligne par le Réseau Canopé pour la Base Nationale des Sujets d'Examens de l'enseignementprofessionnel.**

**Ce fichier numérique ne peut être reproduit, représenté, adapté ou traduit sans autorisation.**

# **BREVET DE TECHNICIEN SUPÉRIEUR TECHNIQUES PHYSIQUES POUR L'INDUSTRIE ET LE LABORATOIRE**

# **ÉPREUVE DE SCIENCES PHYSIQUES<br>
SESSION 2018<br>
Durée : 4 heures<br>
Coefficient : 4<br>
—**

## **SESSION 2018**  $\overline{\phantom{a}}$

**Durée : 4 heures Coefficient : 4**

 $\overline{\phantom{a}}$ 

**Matériel autorisé** :

L'usage de tout modèle de calculatrice, avec ou sans mode examen, est autorisé.

**Aucun document autorisé**.

### CE SUJET COMPORTE TROIS EXERCICES **INDÉPENDANTS** :

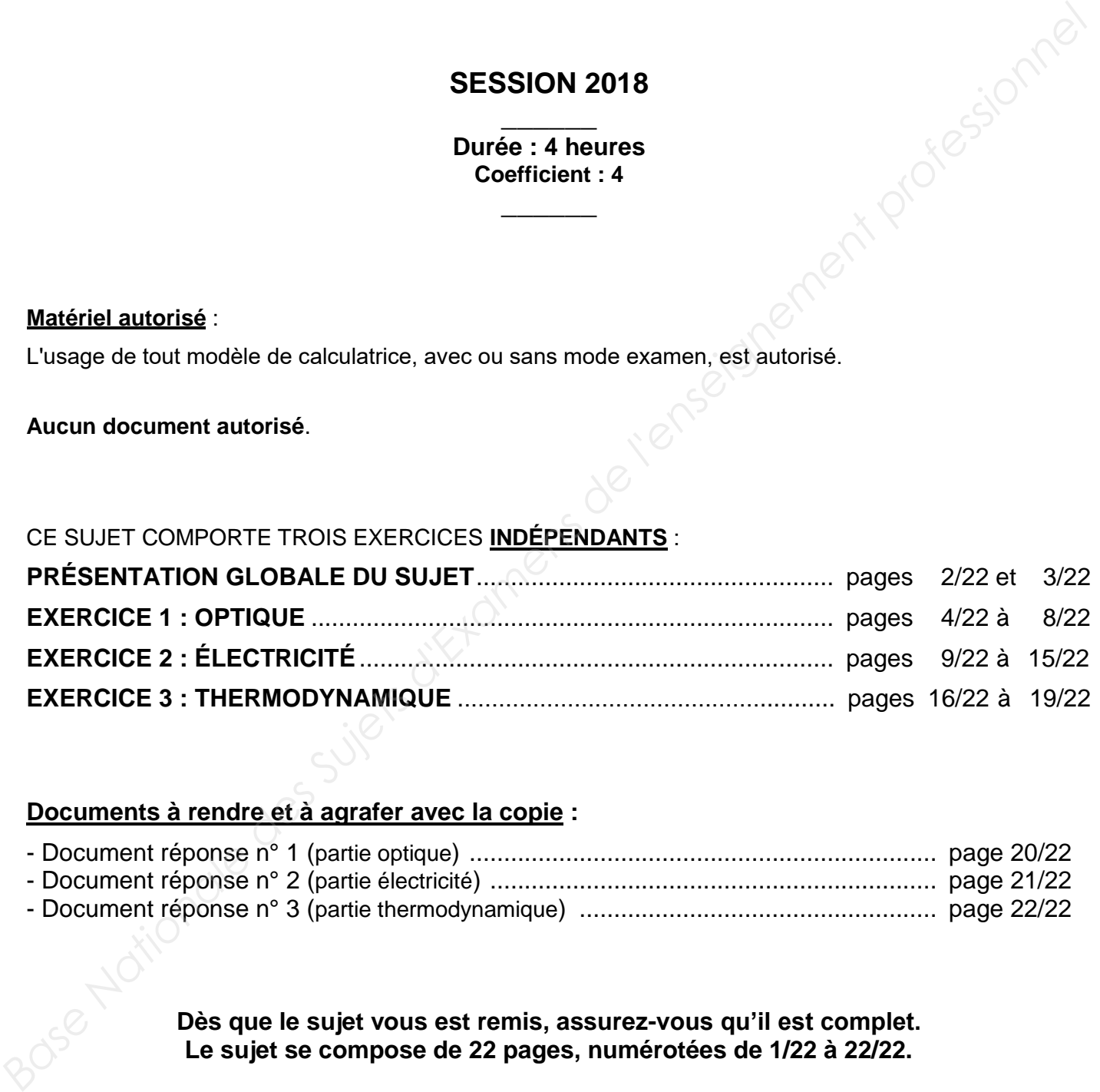

### **Documents à rendre et à agrafer avec la copie :**

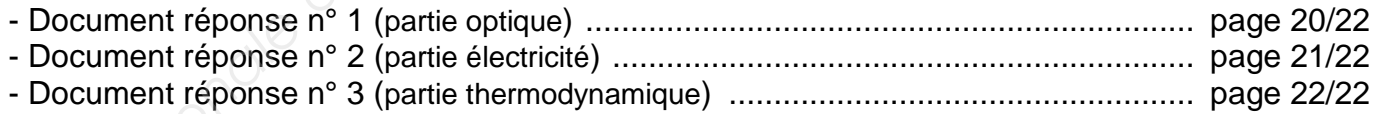

**Dès que le sujet vous est remis, assurez-vous qu'il est complet. Le sujet se compose de 22 pages, numérotées de 1/22 à 22/22.**

**S'il apparaît au candidat qu'une donnée est manquante ou erronée, il pourra formuler toutes les hypothèses qu'il jugera nécessaires pour résoudre les questions posées. Il justifiera, alors, clairement et précisément ces hypothèses.**

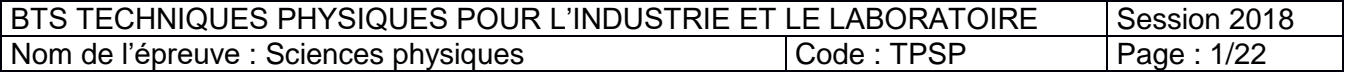

# **Introduction du sujet (commune aux 3 parties) :**

# **L'acoustique picoseconde au service du contrôle non destructif.**

La **technique acoustique picoseconde**, parfois appelée *technique optique picoseconde*, permet la génération et la détection d'ondes sonores de hautes fréquences par des impulsions lumineuses ultracourtes. C'est une méthode non destructive et sans contacts, dans laquelle une impulsion acoustique picoseconde pénètre dans des films minces ou des nanostructures.

 Cette technique est notamment utilisée par les fabricants de semi-conducteurs pour assurer un contrôle précis de l'épaisseur des couches déposées sur les plaques de silicium.

La source laser utilisée fonctionne en mode « impulsionnel ». Cela signifie qu'elle émet la lumière durant des intervalles de temps de durée *t<sup>p</sup>* très courte (de l'ordre d'une fraction de picoseconde) répétés périodiquement avec une période de répétition *T<sup>r</sup>* de l'ordre de quelques dizaines de nanosecondes (figure ci-contre).

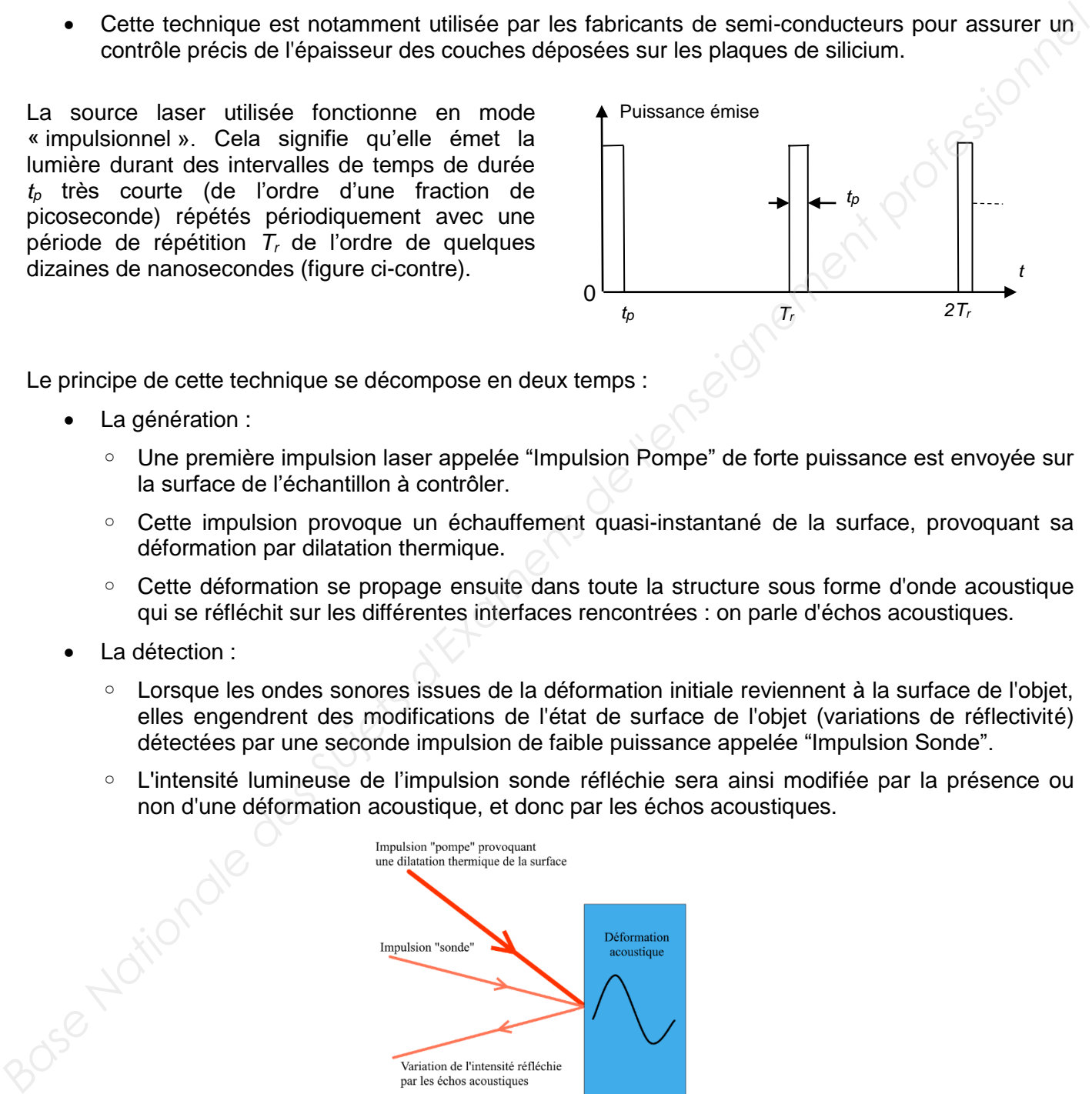

Le principe de cette technique se décompose en deux temps :

- La génération :
	- Une première impulsion laser appelée "Impulsion Pompe" de forte puissance est envoyée sur la surface de l'échantillon à contrôler.
	- Cette impulsion provoque un échauffement quasi-instantané de la surface, provoquant sa déformation par dilatation thermique.
	- Cette déformation se propage ensuite dans toute la structure sous forme d'onde acoustique qui se réfléchit sur les différentes interfaces rencontrées : on parle d'échos acoustiques.
- La détection :
	- Lorsque les ondes sonores issues de la déformation initiale reviennent à la surface de l'objet, elles engendrent des modifications de l'état de surface de l'objet (variations de réflectivité) détectées par une seconde impulsion de faible puissance appelée "Impulsion Sonde".
	- L'intensité lumineuse de l'impulsion sonde réfléchie sera ainsi modifiée par la présence ou non d'une déformation acoustique, et donc par les échos acoustiques.

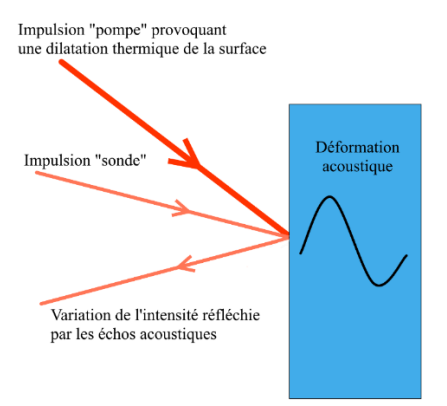

Les impulsions pompe et sonde sont issues d'une seule et même impulsion séparée en deux au moyen d'un miroir semi-réfléchissant.

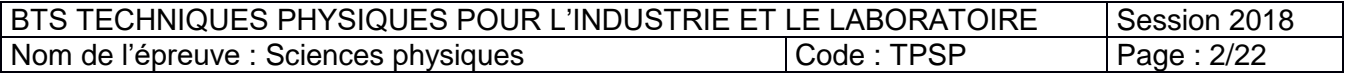

Le principe général d'une mesure en acoustique picoseconde est schématisé ci-dessous.

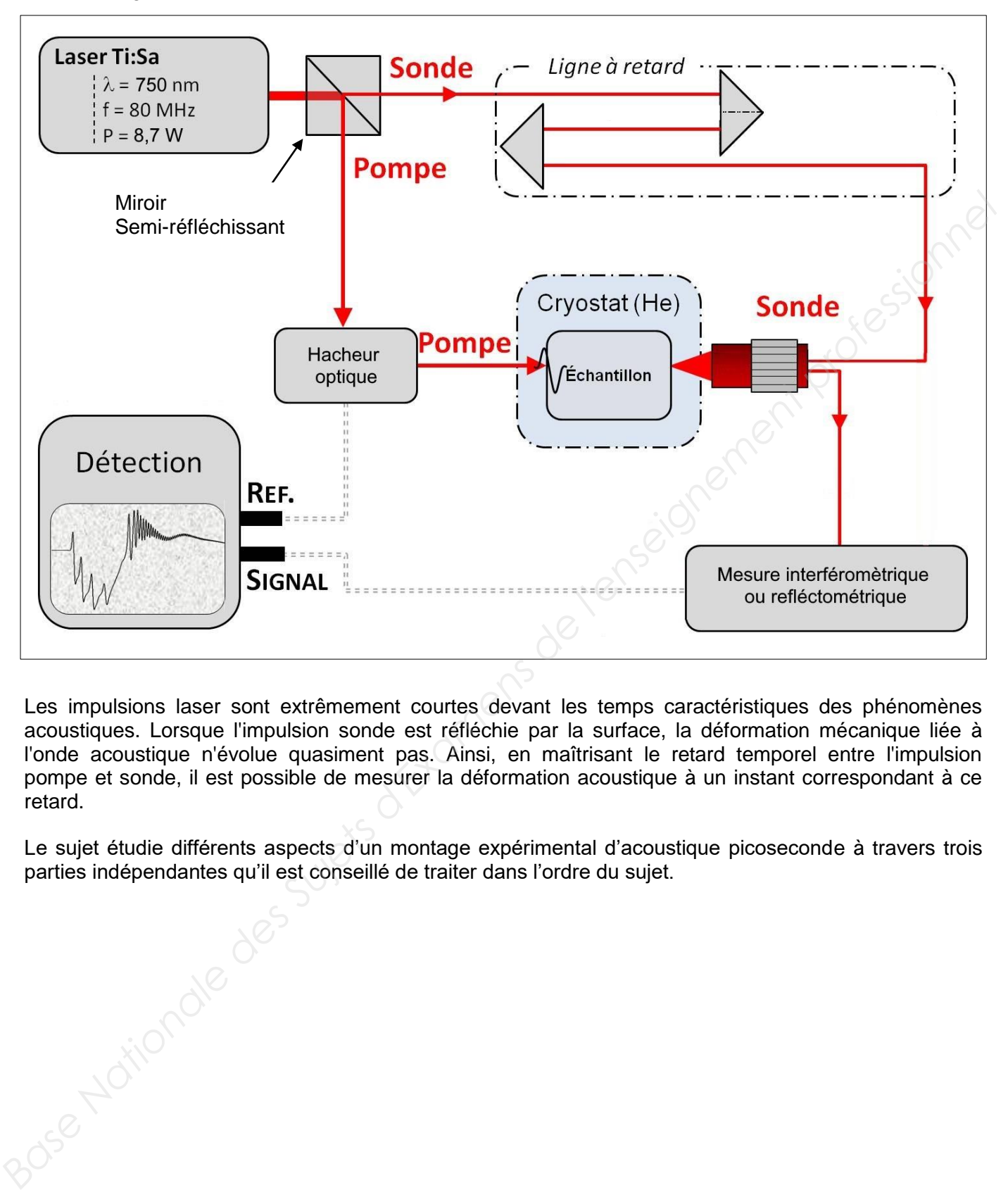

Les impulsions laser sont extrêmement courtes devant les temps caractéristiques des phénomènes acoustiques. Lorsque l'impulsion sonde est réfléchie par la surface, la déformation mécanique liée à l'onde acoustique n'évolue quasiment pas. Ainsi, en maîtrisant le retard temporel entre l'impulsion pompe et sonde, il est possible de mesurer la déformation acoustique à un instant correspondant à ce retard.

Le sujet étudie différents aspects d'un montage expérimental d'acoustique picoseconde à travers trois parties indépendantes qu'il est conseillé de traiter dans l'ordre du sujet.

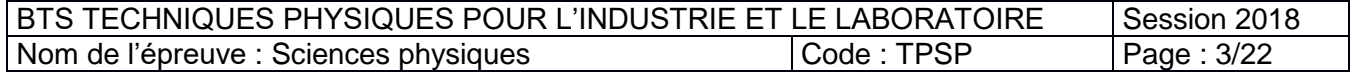

# **EXERCICE 1 : OPTIQUE (durée conseillée 1 h 20)**

### **Les différentes parties sont indépendantes.**

L'exercice comporte quatre parties :

La première partie aborde la caractérisation du rayonnement laser utilisé. Dans la deuxième partie, on étudie le dispositif contrôlant le retard entre les impulsions pompe et sonde. Dans la troisième partie, on caractérise l'influence des miroirs présents dans le montage. La quatrième partie porte sur la mesure du déplacement de la surface.

### **Données :**

Célérité de la lumière dans le vide :  $c = 3,00 \times 10^8 \text{ m} \cdot \text{s}^{-1}$ .

Constante de Planck : *h* = 6,63×10–34 J·s.

# **PARTIE 1 : CARACTÉRISATION DU LASER POMPE.**

Le laser utilisé est un modèle Titane-Saphire qui fonctionne en régime impulsionnel et dont les caractéristiques techniques sont données **document 1 page 4/22**.

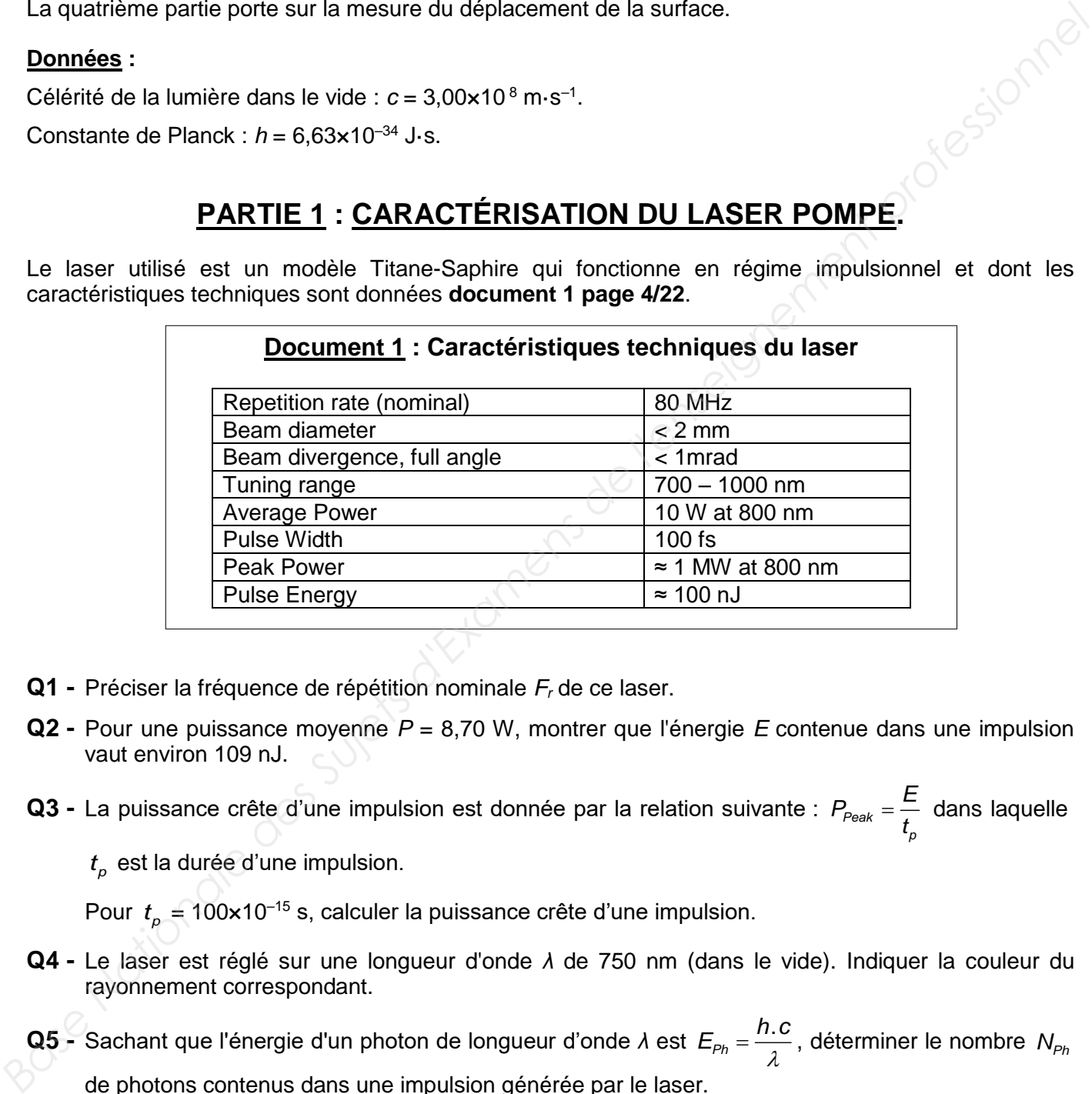

- **Q1 -** Préciser la fréquence de répétition nominale *F<sup>r</sup>* de ce laser.
- **Q2 -** Pour une puissance moyenne *P* = 8,70 W, montrer que l'énergie *E* contenue dans une impulsion vaut environ 109 nJ.
- **Q3 -** La puissance crête d'une impulsion est donnée par la relation suivante : *Peak*  $P_{\text{max}} = \frac{E}{\sqrt{2}}$ *t* dans laquelle

*p*

*p t* est la durée d'une impulsion.

Pour *t<sub>p</sub>* = 100×10<sup>–15</sup> s, calculer la puissance crête d'une impulsion.

**Q4 -** Le laser est réglé sur une longueur d'onde *λ* de 750 nm (dans le vide). Indiquer la couleur du rayonnement correspondant.

**Q5 -** Sachant que l'énergie d'un photon de longueur d'onde *λ* est  $E_{\rho_h} = \frac{h.c}{a}$  $=\frac{m\cdot\sigma}{\lambda}$ , déterminer le nombre  $N_{\rho_h}$ de photons contenus dans une impulsion générée par le laser.

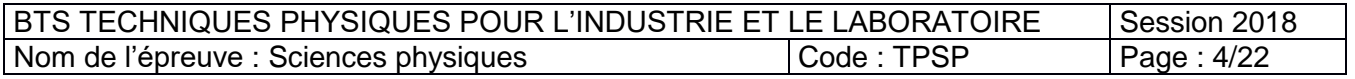

# **PARTIE 2 : ÉTUDE DE LA LIGNE À RETARD.**

Pour décaler dans le temps l'arrivée de l'impulsion sonde par rapport à l'impulsion pompe sur la surface de l'échantillon, une ligne à retard est introduite sur le trajet du faisceau sonde.

Une ligne à retard est un système mécanique et optique permettant d'allonger la distance parcourue par l'impulsion sonde. Il est ainsi possible de modifier le retard entre les impulsions pompe et sonde, et donc d'étudier l'onde acoustique réfléchie sur un large intervalle de temps (**document 2 page 5/22**).

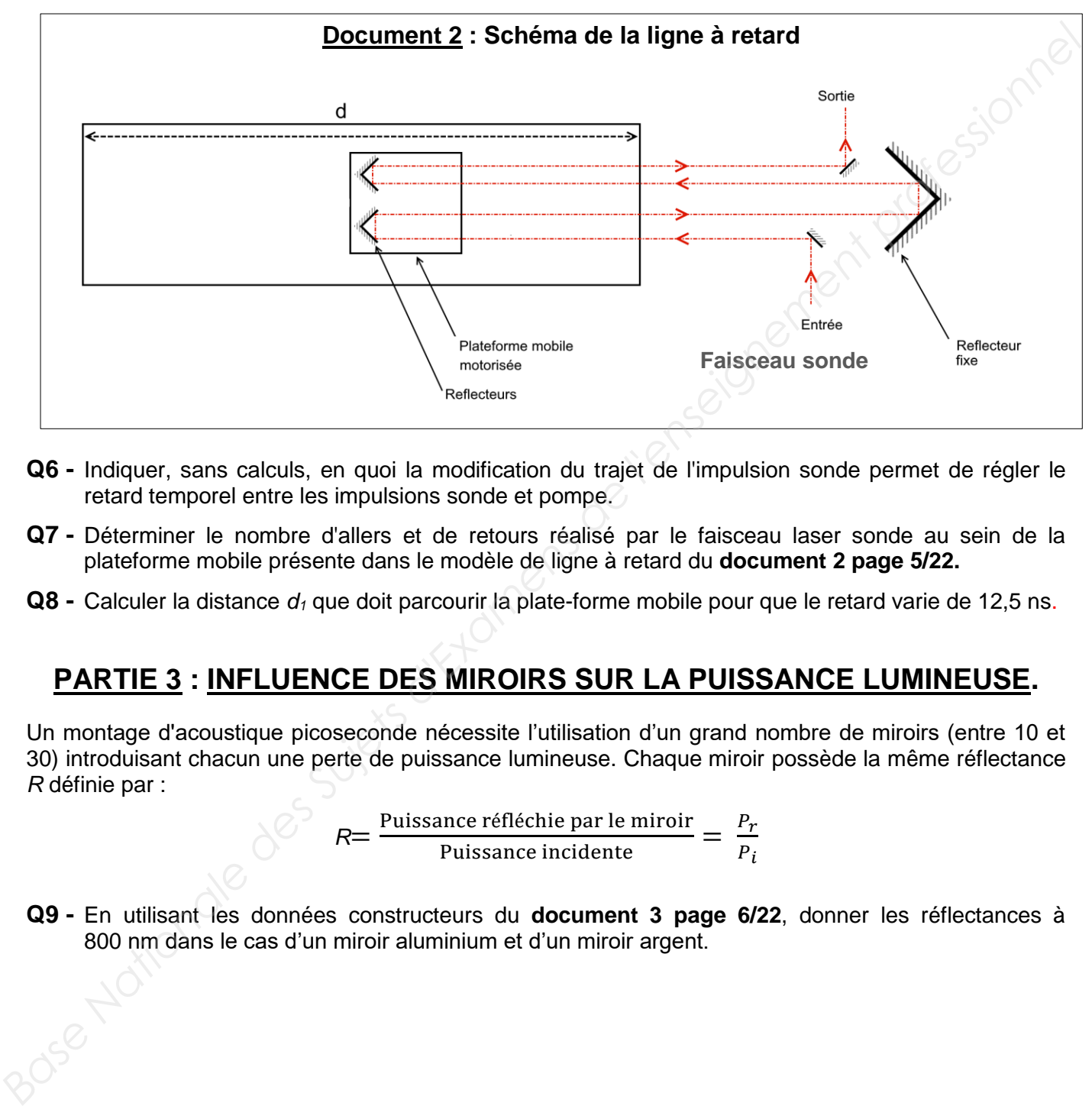

- **Q6 -** Indiquer, sans calculs, en quoi la modification du trajet de l'impulsion sonde permet de régler le retard temporel entre les impulsions sonde et pompe.
- **Q7 -** Déterminer le nombre d'allers et de retours réalisé par le faisceau laser sonde au sein de la plateforme mobile présente dans le modèle de ligne à retard du **document 2 page 5/22.**
- **Q8 -** Calculer la distance *d<sup>1</sup>* que doit parcourir la plate-forme mobile pour que le retard varie de 12,5 ns.

# **PARTIE 3 : INFLUENCE DES MIROIRS SUR LA PUISSANCE LUMINEUSE.**

Un montage d'acoustique picoseconde nécessite l'utilisation d'un grand nombre de miroirs (entre 10 et 30) introduisant chacun une perte de puissance lumineuse. Chaque miroir possède la même réflectance *R* définie par :

$$
R = \frac{\text{Puissance réfléchie par le miroir}}{\text{Puissance incidence}} = \frac{P_r}{P_i}
$$

**Q9 -** En utilisant les données constructeurs du **document 3 page 6/22**, donner les réflectances à 800 nm dans le cas d'un miroir aluminium et d'un miroir argent.

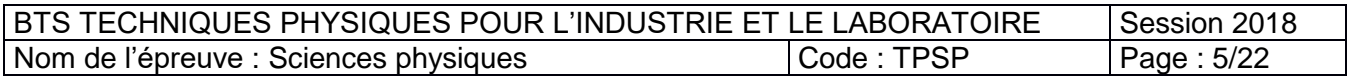

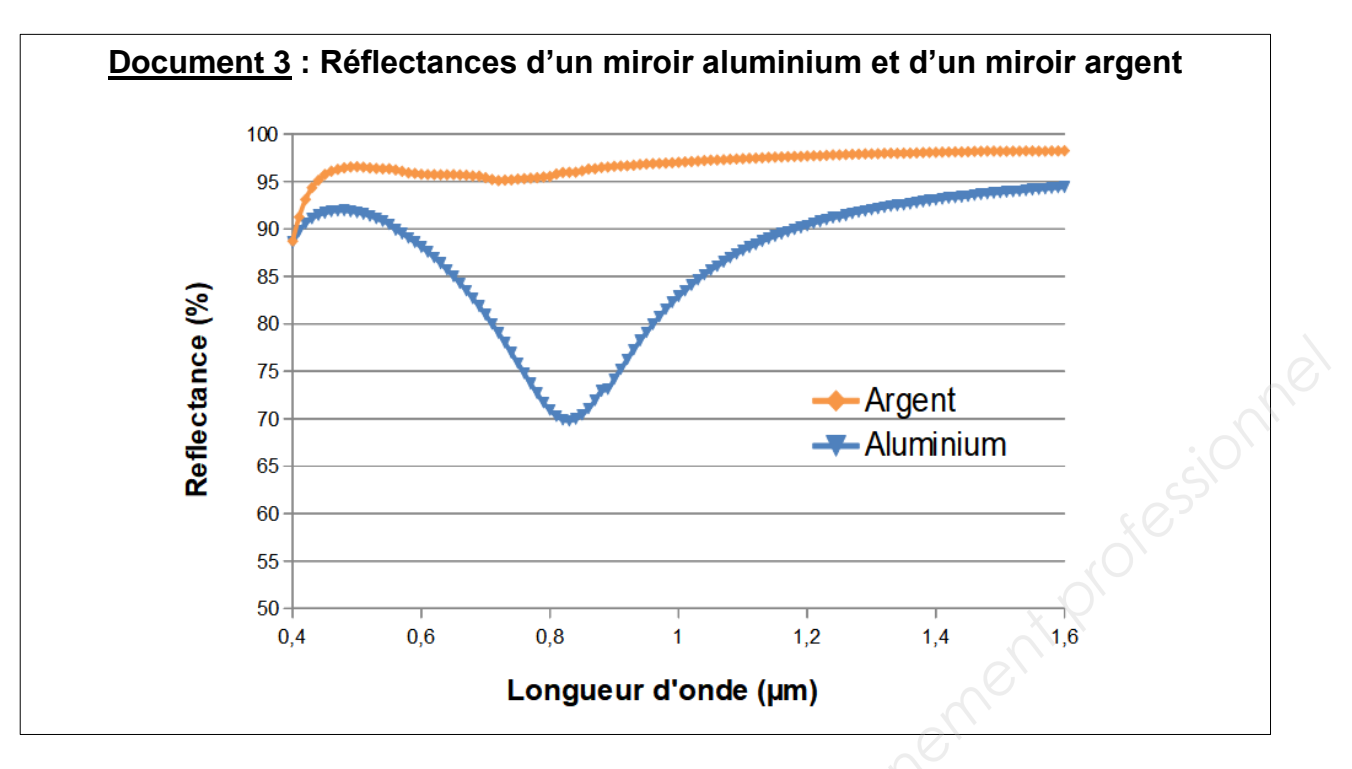

- **Q10 -** Dans le cas de miroirs identiques de réflectance *R*, montrer que la puissance lumineuse disponible en sortie du montage après 10 réflexions est :  $P_{\text{sortie}} = P_i R^{10}$  où  $P_i$  est la puissance incidente.
- **Q11 -** La puissance incidente en entrée de montage est de 10 W. Quel type de miroir permet de délivrer une puissance d'au moins 5 W pour 10 réflexions ?
- **Q12 -** Préciser s'il est possible avec ces miroirs de disposer en sortie d'une puissance d'au moins 5 W à 800 nm après 20 réflexions.

Pour atteindre la puissance de sortie voulue, on utilise en pratique des miroirs de Bragg constitués d'un empilement de couches transparentes d'indices différents. Chaque interface réfléchit une fraction de la lumière incidente. Les rayons émergeants interfèrent à l'infini (**document 4 page 6/22).**

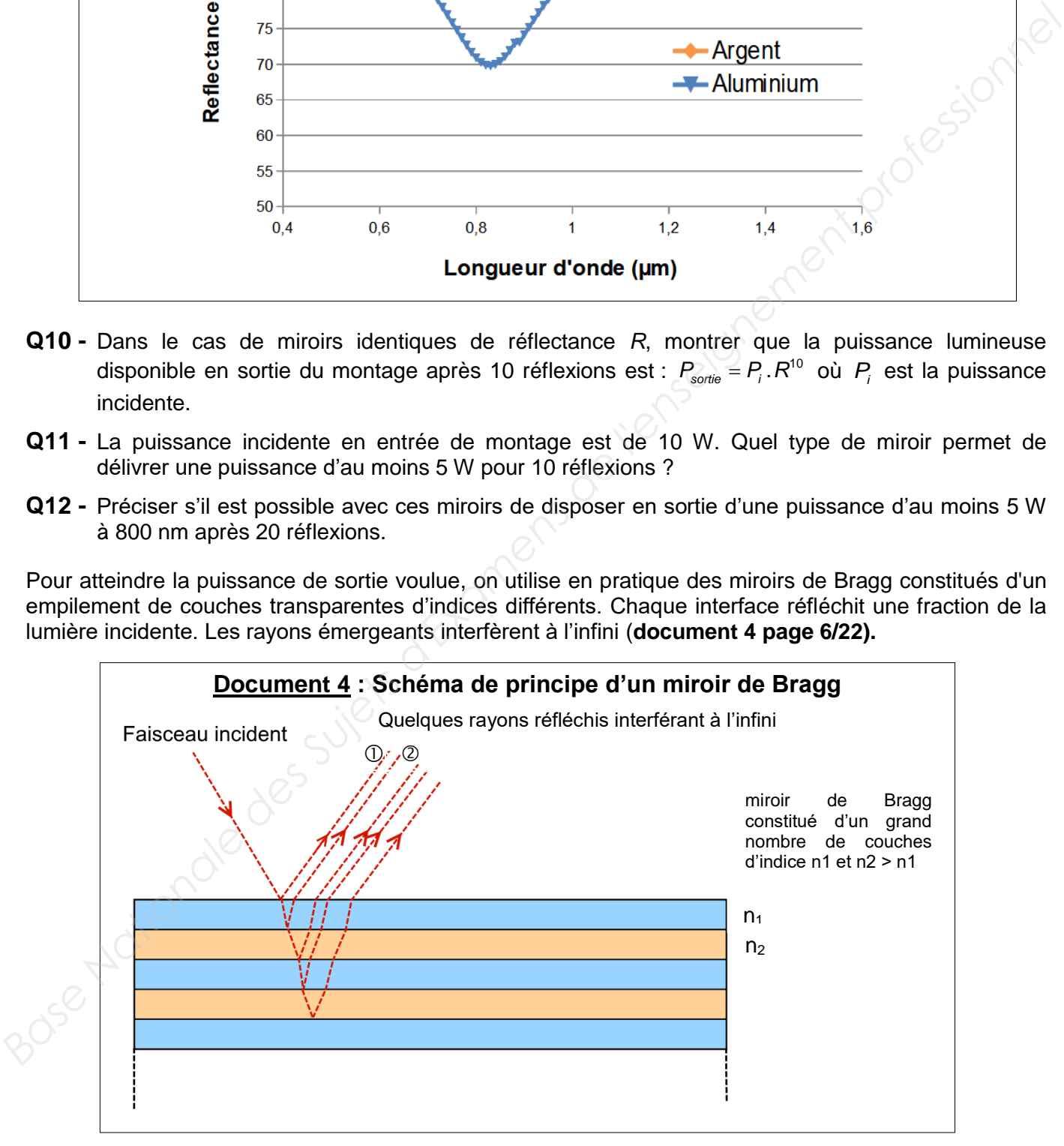

**Q13 -** À l'aide d'un dessin et des lois de l'optique géométrique, expliquer pourquoi les deux premiers rayons émergeants (marqués  $\mathbb{O}$  et  $\mathbb{O}$  sur le **document 4 page 6/22**) sont parallèles.

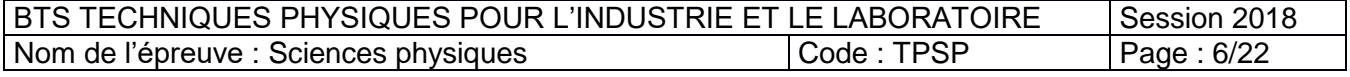

- **Q14 -** Compléter le schéma du **document réponse n° 1 page 20/22** en y représentant les deux premiers rayons réfléchis dans le cas d'une incidence normale pour une structure comprenant une seule couche  $(n_1)$ , préciser le sens de propagation des rayons lumineux.
- **Q15 -** Exprimer, en fonction de l'épaisseur *e*, *n<sup>1</sup>* ou *n2,* la différence de marche *δBRAGG* entre les deux premiers rayons refléchis.
- **Q16 -** Pour obtenir une intensité réfléchie maximale, préciser s'il faut se placer dans le cas d'interférences destructives ou d'interférences constructives. En déduire la plus petite épaisseur  $e_{min}$  entre 2 couches pour avoir un miroir fonctionnant à une longueur d'onde  $\lambda$  de 800 nm. On prendra *n<sup>1</sup>* = 1,47 et *n<sup>2</sup>* = 1,52 comme valeurs numériques des indices figurant sur le **document réponse n° 1 page 20/22**.
- **Q17 -** Expliquer pourquoi l'angle d'incidence est un paramètre important pour les miroirs de Bragg.
- **Q18 -** Ce type de miroir permet d'obtenir une réflectance de 99,5 %. Une ligne à retard comprenant 20 miroirs de ce type permet-elle d'obtenir une puissance de 5 W en sortie pour une puissance d'entrée de 10 W ?

# **PARTIE 4 : MESURE DU DÉPLACEMENT DE SURFACE.**

De façon usuelle, une simple mesure de l'intensité lumineuse permet de détecter la déformation acoustique grâce à la variation de réflectivité.

Cependant, pour certains matériaux, cette mesure n'est pas possible car la variation de réflectivité est trop faible pour être décelable.

Dans ces conditions, on mesure le déplacement de surface grâce à un interféromètre de Mach-Zehnder dont le schéma de principe est donné **document 5 page 7/22.**

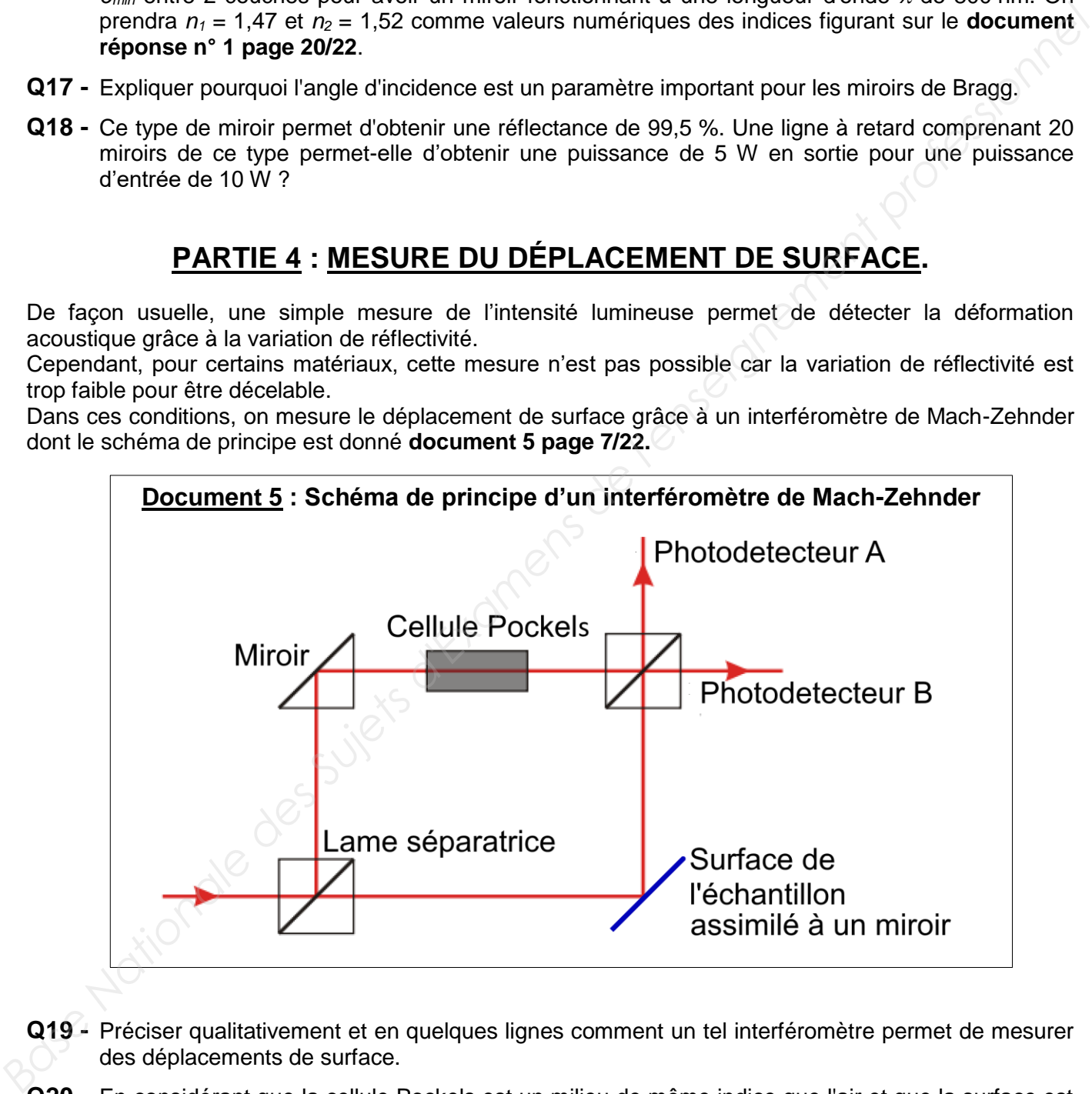

- **Q19 -** Préciser qualitativement et en quelques lignes comment un tel interféromètre permet de mesurer des déplacements de surface.
- **Q20 -** En considérant que la cellule Pockels est un milieu de même indice que l'air et que la surface est un miroir parfait sans déformation, déterminer la différence de marche *δ* entre les ondes interférant sur le photodétecteur A.

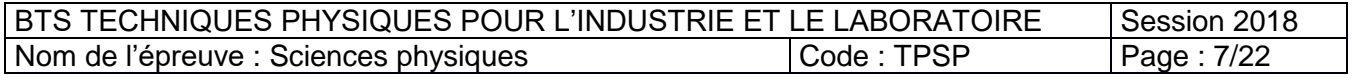

**Q21 -** Les signaux reçus par les photodétecteurs A et B du **document 5 page 7/22** sont donnés par les relations suivantes :

$$
I_A = \frac{I}{2}(1+\rho)(1+\cos\theta) - \frac{I}{2}\varphi\sin\theta
$$
  

$$
I_B = \frac{I}{2}(1+\rho)(1-\cos\theta) + \frac{I}{2}\varphi\sin\theta
$$

Dans ces expressions :

- *ρ* est un facteur qui dépend de la réflectivité de l'échantillon,
- *φ* est un déphasage lié aux déplacements de surface associé au passage de la vibration acoustique,
- *θ* est un déphasage fixe introduit par la cellule Pockels.

La cellule Pockels est réglée pour introduire un déphasage  $\theta = \frac{\pi}{6}$ rad 2  $\theta = \frac{\pi}{6}$  rad (on a donc cos ( $\theta$ ) = 0 et sin (θ) = 1. Montrer que, si *I* est connu, le calcul de la différence l<sub>A</sub> – l<sub>B</sub> permet de déterminer le déphasage *φ*.

En pratique, la cellule Pockels est constituée d'un cristal dont l'indice optique varie en fonction d'une tension électrique appliquée. Elle permet de contrôler le déphasage *θ*.

**Q22 -** En utilisant le **document 6 page 8/22**, déterminer la tension qu'il faut imposer à la cellule Pockels pour avoir  $\theta = \frac{\pi}{6}$  rad  $\theta = \frac{\pi}{2}$  rad.

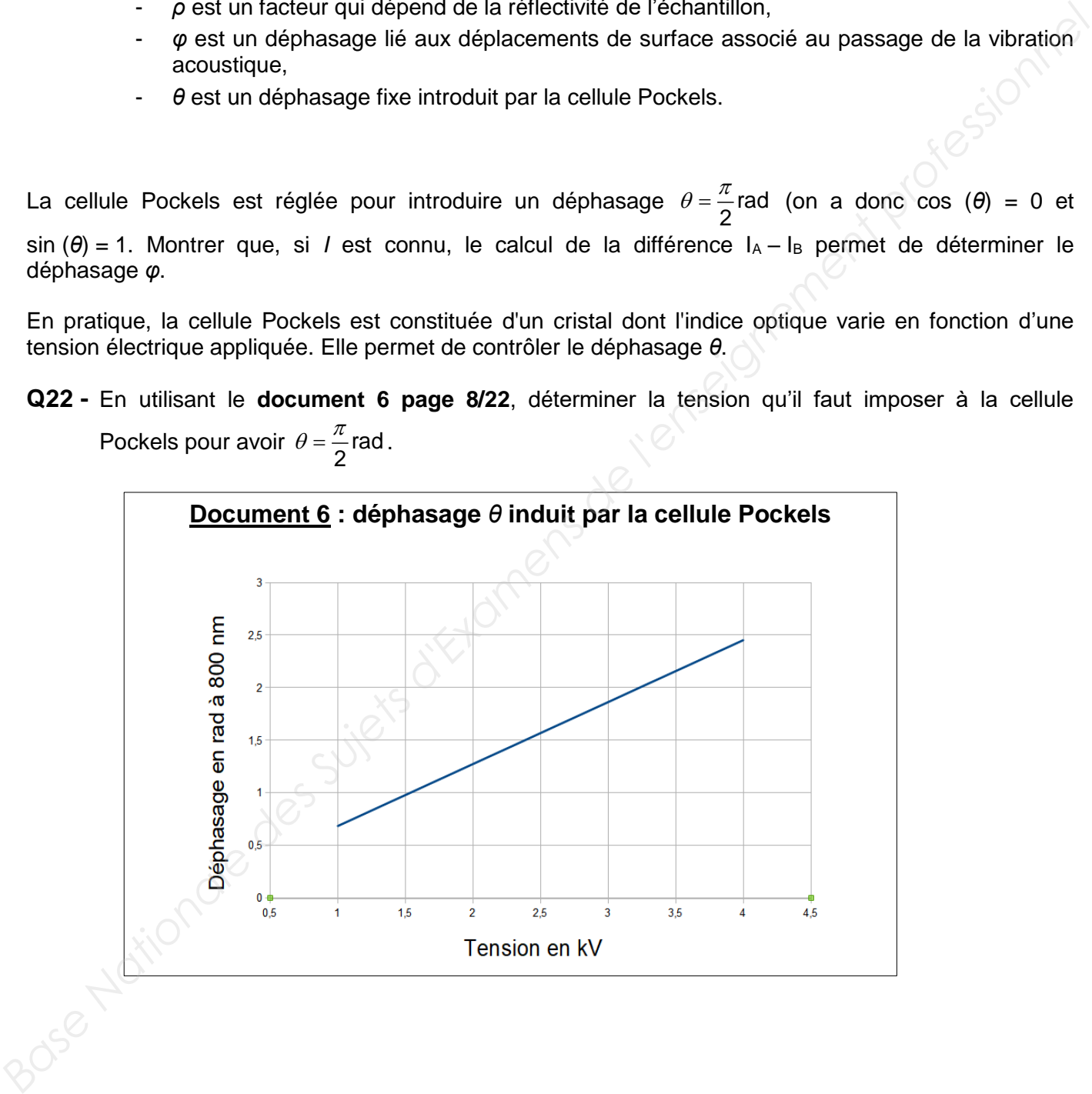

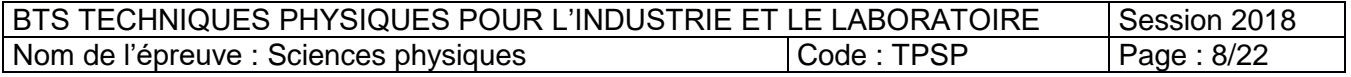

# **EXERCICE 2 : ÉLECTRICITÉ (durée conseillée 1 h 20)**

### **Les différentes parties ainsi que de nombreuses questions au sein de chaque partie sont indépendantes.**

L'exercice comporte trois parties :

La première partie aborde le choix d'un photodétecteur assurant le centrage du faisceau laser.

Dans la deuxième partie, on expose le principe de fonctionnement du photodétecteur.

Dans la troisième partie, on étudie le conditionnement électrique des signaux.

Dans la phase de mise au point du dispositif optique étudié précédemment, il est nécessaire de veiller à centrer le plus précisément possible le faisceau lumineux produit par la source laser, notamment afin de régler le retard temporel introduit par la ligne à retard.

Pour ce faire, dans la pratique, on utilise un photodétecteur à quatre quadrants (détecteur optique de position) qui permet de déterminer les coordonnées (*x*, *y*) du centre du spot formé à la surface du capteur par le faisceau laser.

Ce type de détecteur utilise une photodiode dite « à quatre quadrants » correspondant en fait à quatre photodiodes séparées par de très fines barrières isolantes (voir **documents 7 et 8 page 9/22**).

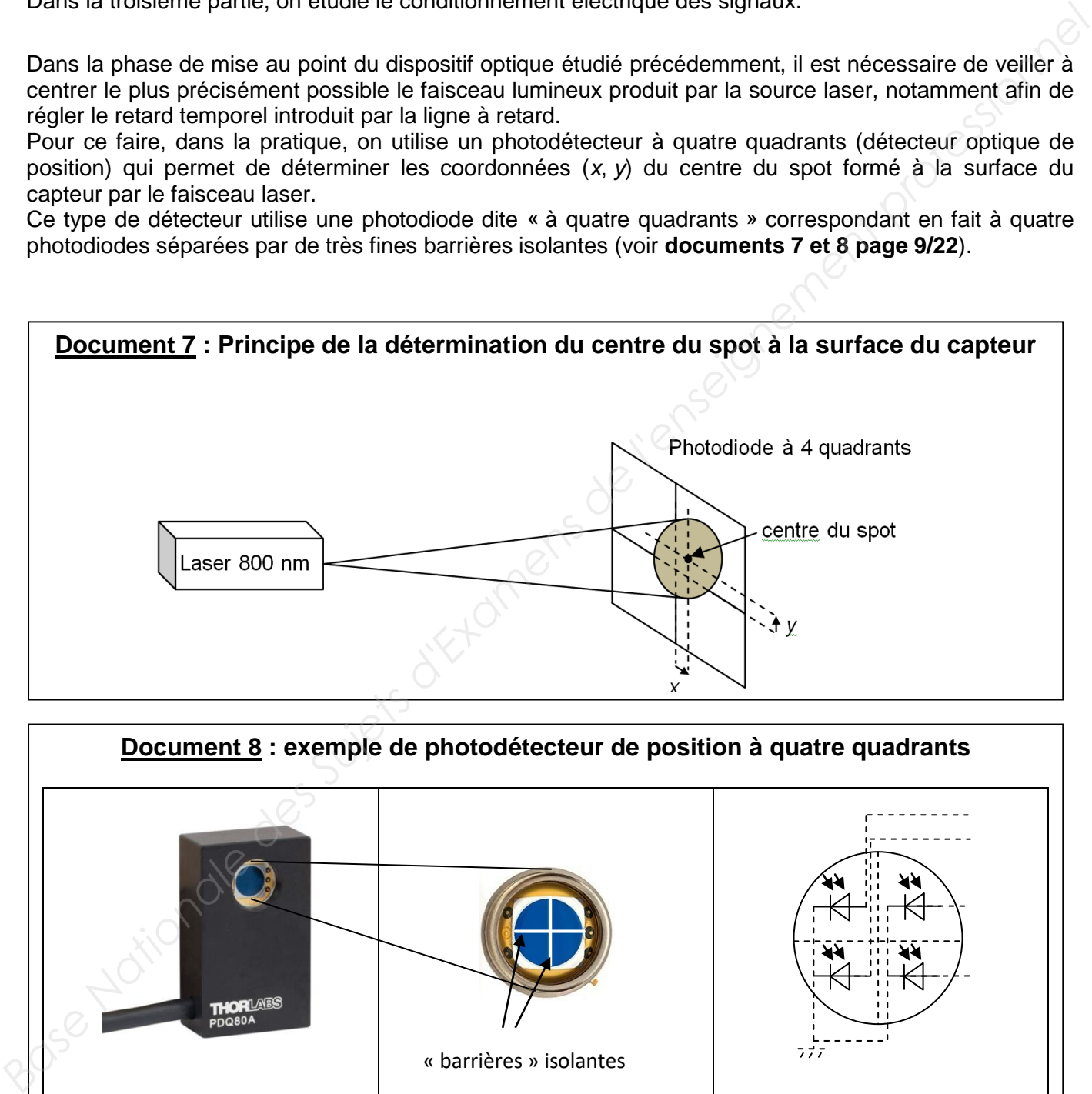

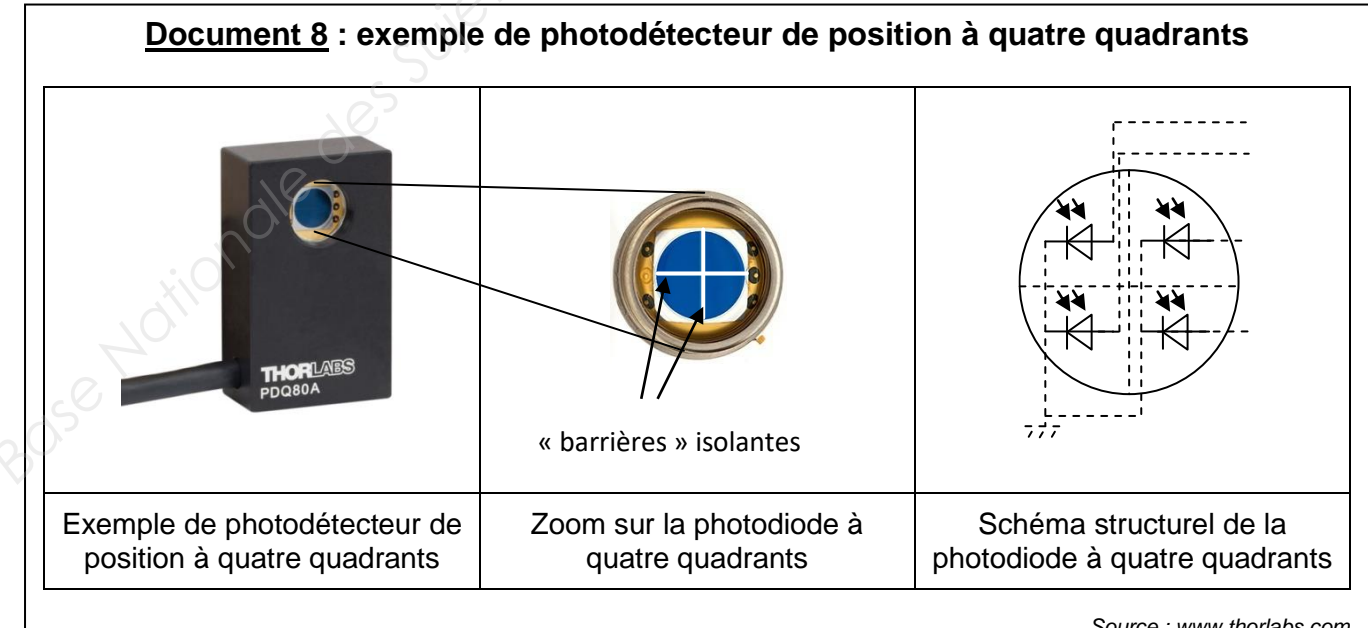

*Source : www.thorlabs.com*

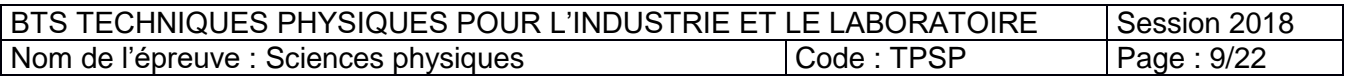

# **PARTIE 1 : CHOIX DU PHOTODÉTECTEUR UTILISÉ.**

Le laser utilisé délivre un faisceau de longueur d'onde 800 nm et formant un spot de 2 mm de diamètre sur le photodétecteur.

On dispose de deux modèles de photodétecteurs dont les principales caractéristiques sont récapitulées dans le **document 9 page 10/22.**

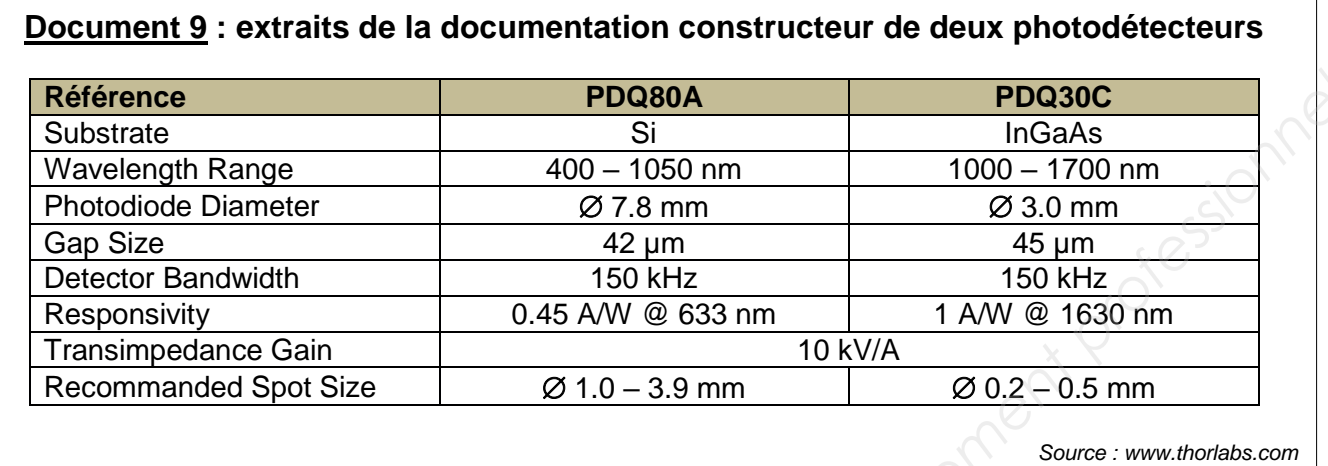

- **Q23 -** Choisir le modèle de photodétecteur adapté au cas envisagé en indiquant deux critères de choix.
- **Q24 -** Justifier que l'on peut, en pratique, négliger la taille des « barrières » (« gap » en anglais) isolantes séparant les photodiodes.

# **PARTIE 2 : PRINCIPE DE FONCTIONNEMENT DU PHOTODÉTECTEUR.**

Éclairées par un spot de diamètre *d*, de section d'aire *S* et de flux lumineux  $\Phi$  (exprimé en watts W), les photodiodes délivrent des courants d'intensités *I1*, *I2*, *I<sup>3</sup>* et *I<sup>4</sup>* proportionnelles aux aires *S1*, *S2*, *S<sup>3</sup>* et *S<sup>4</sup>* des surfaces du faisceau intercepté par les différents quadrants (voir **document 10 page 10/22**).

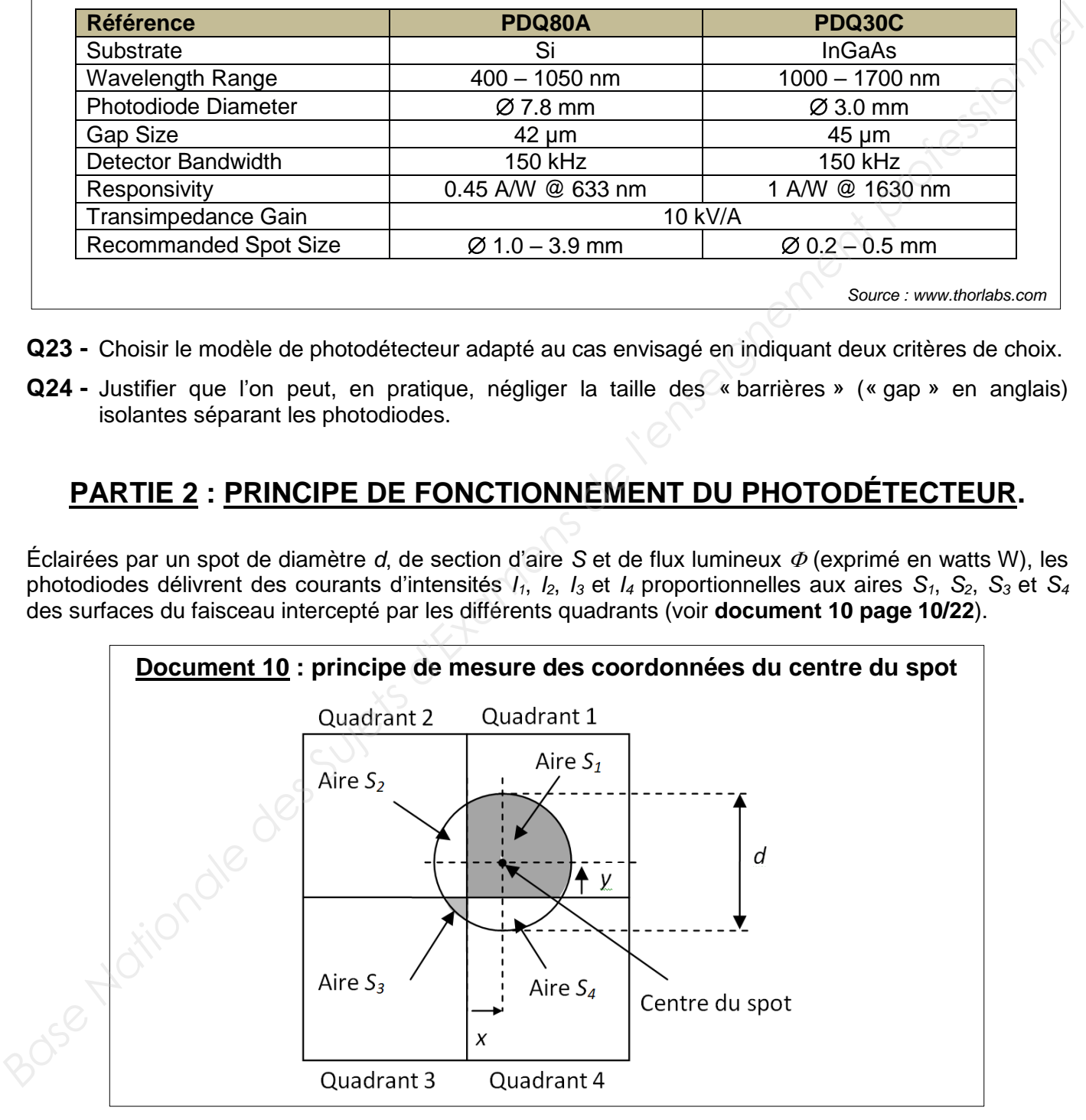

La surface des « barrières » d'isolation est négligeable de sorte que l'aire totale *S* de la section du spot *v*érifie la relation :  $S = S_1 + S_2 + S_3 + S_4$ .

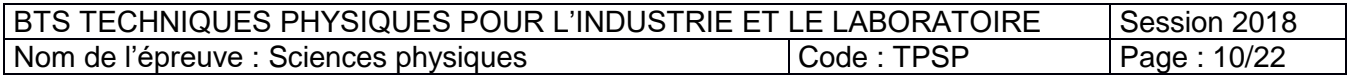

Les intensités des courants des photodiodes s'écrivent respectivement :

$$
l_1 = \sigma \cdot \frac{S_1}{S} \cdot \Phi
$$
\n
$$
l_2 = \sigma \cdot \frac{S_2}{S} \cdot \Phi
$$
\n
$$
l_3 = \sigma \cdot \frac{S_3}{S} \cdot \Phi
$$
\n
$$
l_4 = \sigma \cdot \frac{S_4}{S} \cdot \Phi
$$

où *σ* est la sensibilité des photodiodes.

Les aires *S1*, *S2*, *S<sup>3</sup>* et *S<sup>4</sup>* dépendant de la position du centre du faisceau, il en va de même pour les intensités *I1*, *I2*, *I<sup>3</sup>* et *I4*.

- **Q25 -** Préciser l'unité de la sensibilité *σ* des photodiodes.
- **Q26 -** Compléter le **document réponse n° 2 page 21/22** en y reportant :
	- pour le cas a : les valeurs des intensités  $I_2$ ,  $I_3$ ,  $I_4$  et l'expression, en fonction de σ et  $\Phi$ , de l'intensité *I1*.
	- pour le cas b : l'expression de  $I_1 + I_2 + I_3 + I_4$  en fonction de σ et  $\Phi$ .
	- pour le cas c : les expressions, en fonction de *σ* et , des intensités *I1*, *I2*, *I<sup>3</sup>* et *I4*.

# **PARTIE 3 : CONDITIONNEMENT DES SIGNAUX.**

La détermination des coordonnées *x* et *y* du centre du faisceau lumineux étant similaire, seule la partie fonctionnelle représentée **document 11 page 11/22** permettant la détermination de la coordonnée *x* du centre du faisceau, est étudiée par la suite.

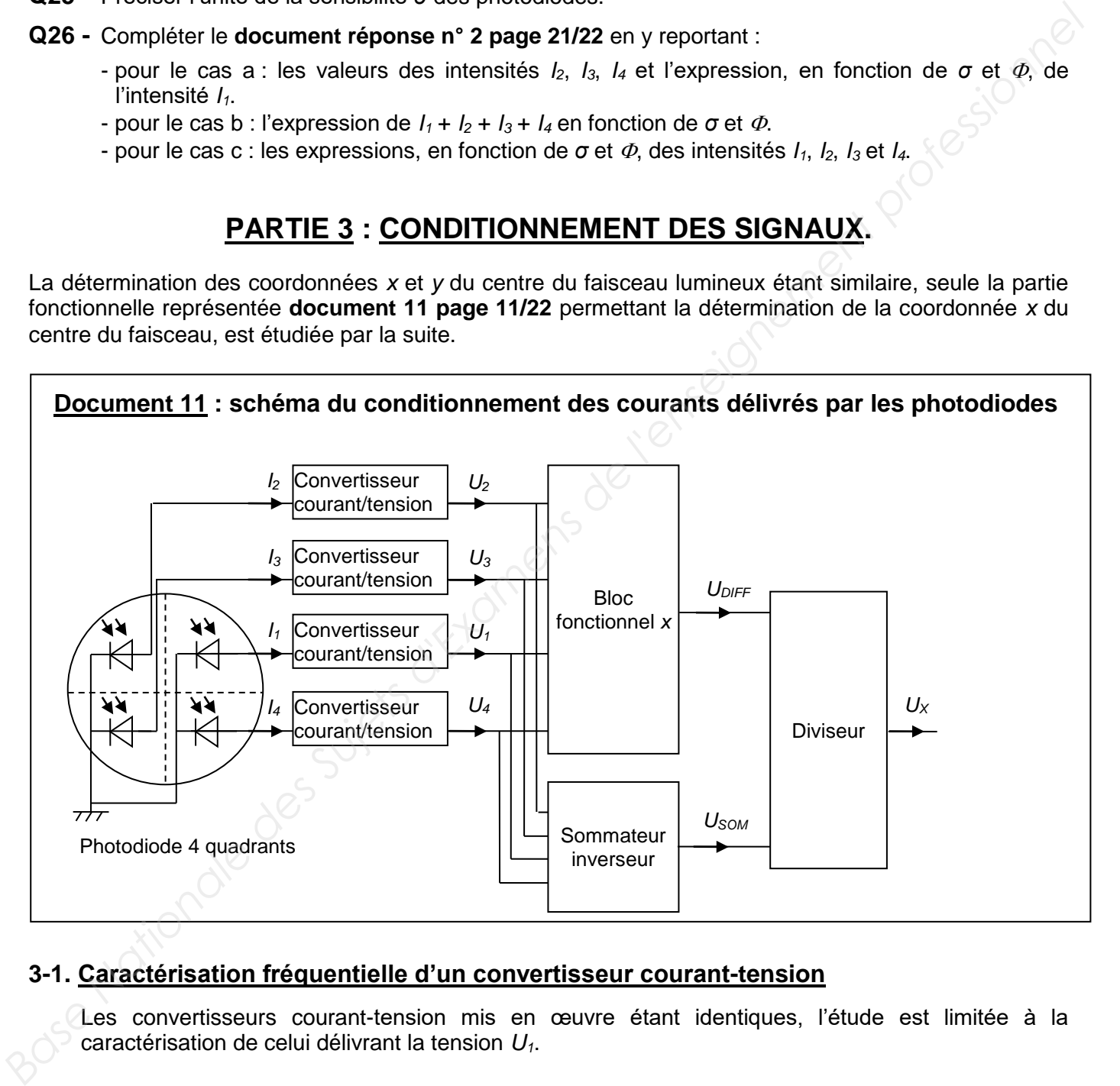

### **3-1. Caractérisation fréquentielle d'un convertisseur courant-tension**

Les convertisseurs courant-tension mis en œuvre étant identiques, l'étude est limitée à la caractérisation de celui délivrant la tension *U1*.

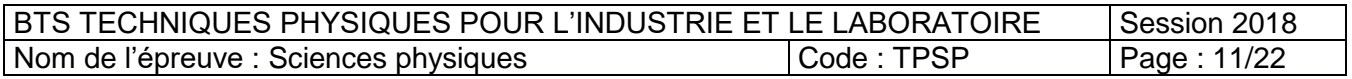

Le comportement en fréquence de ce convertisseur courant-tension est caractérisé par sa transimpédance dont la courbe de gain  $G = 20 log(\left|\frac{U_1}{l_1}\right|)$ , 1 1 *I*  $(|U_1|)$ , où le rapport 1 1 *U I* est exprimé en  $\Omega$ 

(Ohm), est donnée **document 12 page 12/22**.

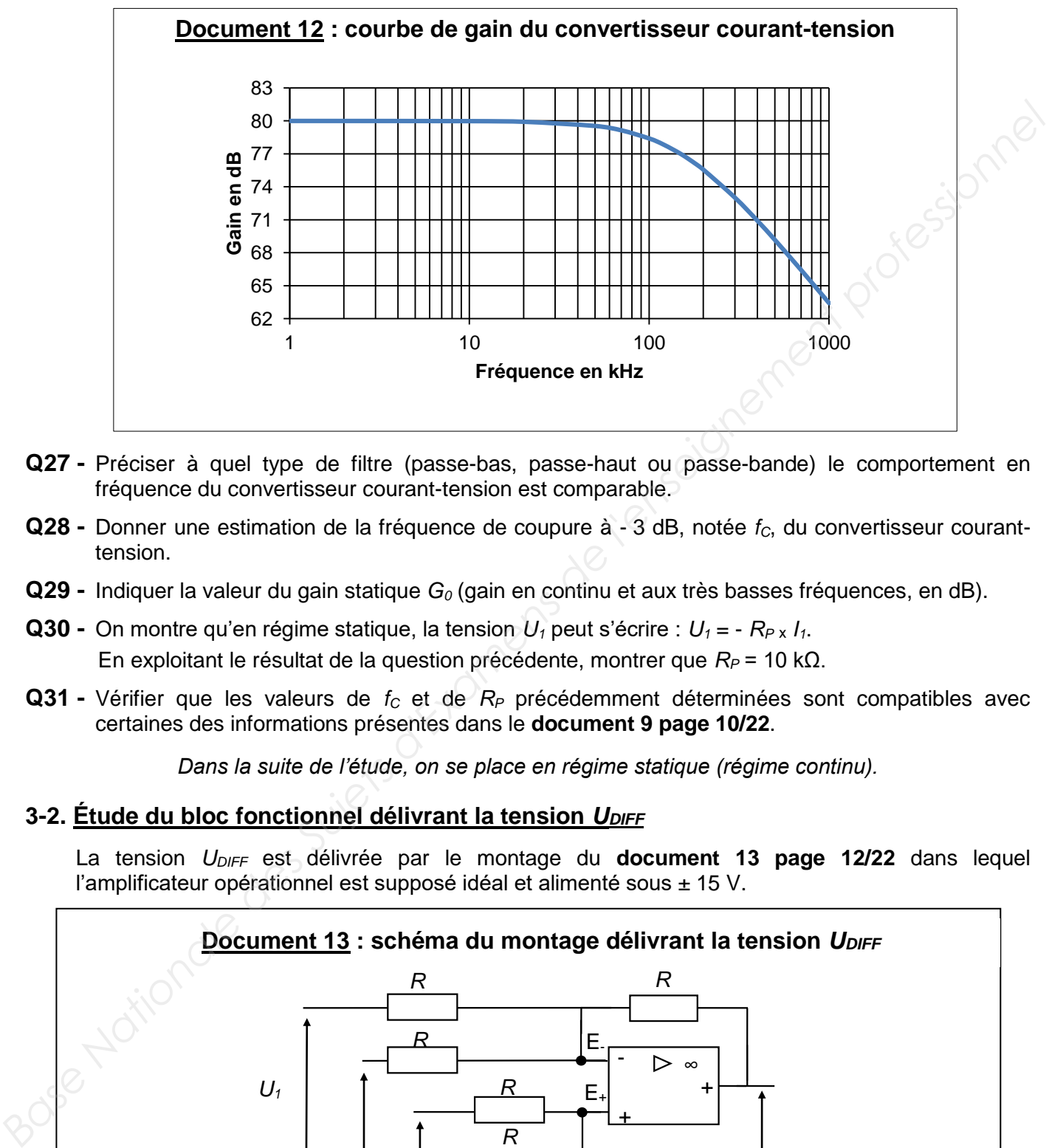

- **Q27 -** Préciser à quel type de filtre (passe-bas, passe-haut ou passe-bande) le comportement en fréquence du convertisseur courant-tension est comparable.
- **Q28 -** Donner une estimation de la fréquence de coupure à 3 dB, notée *fC*, du convertisseur couranttension.
- **Q29 -** Indiquer la valeur du gain statique *G<sup>0</sup>* (gain en continu et aux très basses fréquences, en dB).
- **Q30 -** On montre qu'en régime statique, la tension  $U_1$  peut s'écrire :  $U_1 = -R_P \times I_1$ . En exploitant le résultat de la question précédente, montrer que *R<sup>P</sup>* = 10 kΩ.
- **Q31 -** Vérifier que les valeurs de *f<sup>C</sup>* et de *R<sup>P</sup>* précédemment déterminées sont compatibles avec certaines des informations présentes dans le **document 9 page 10/22**.

*Dans la suite de l'étude, on se place en régime statique (régime continu).*

### **3-2. Étude du bloc fonctionnel délivrant la tension** *UDIFF*

La tension *UDIFF* est délivrée par le montage du **document 13 page 12/22** dans lequel l'amplificateur opérationnel est supposé idéal et alimenté sous ± 15 V.

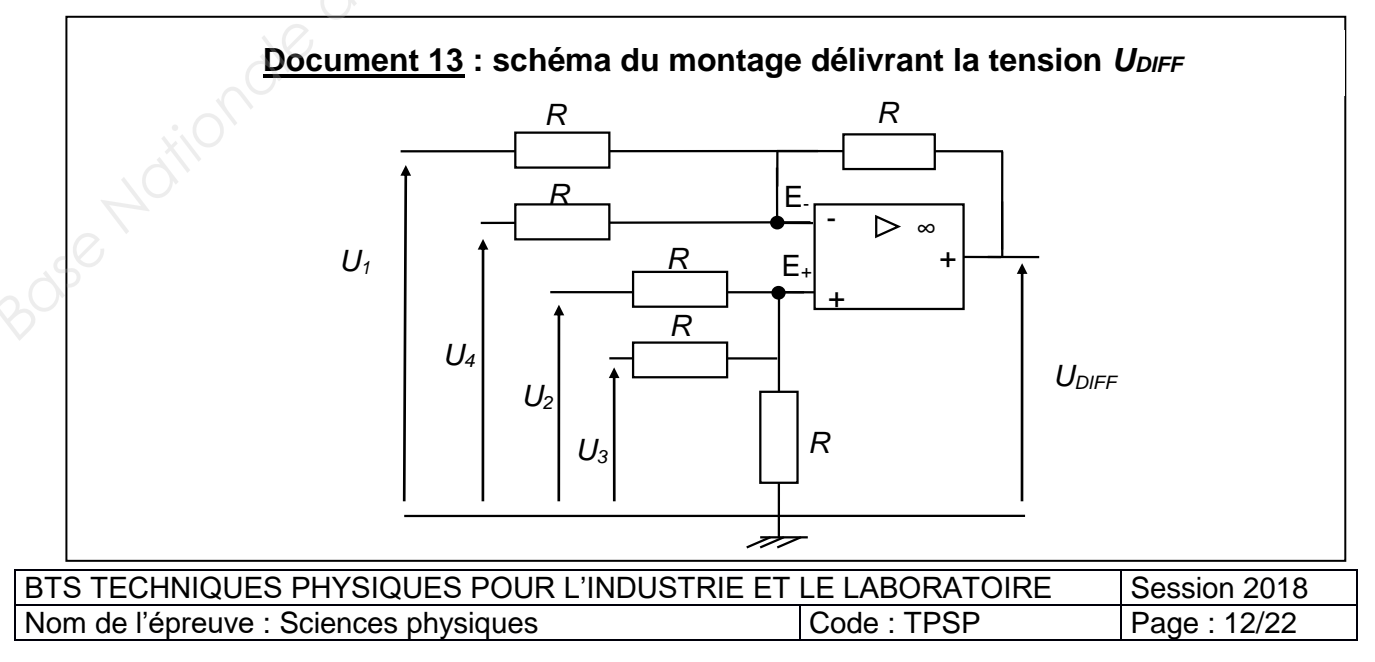

- **Q32 -** Justifier que l'amplificateur opérationnel fonctionne en régime linéaire.
- **Q33 -** Montrer que le potentiel *V-* de l'entrée inverseuse E- de l'amplificateur opérationnel s'exprime en fonction de  $U_1$ ,  $U_4$  et  $U_{\textit{DIFF}}$  de la façon suivante :  $V_{\scriptscriptstyle{-}}=\frac{1}{3}. \big[U_{\scriptscriptstyle{1}}+U_{\scriptscriptstyle{4}}+U_{\textit{DIFF}}\,\big]$  $V_{-} = \frac{1}{2} \left[ U_{1} + U_{4} + U_{\text{DIEF}} \right].$
- **Q34 -** En admettant que le potentiel *V<sup>+</sup>* de l'entrée non inverseuse E<sup>+</sup> de l'amplificateur opérationnel est donné par la relation  $V_{\scriptscriptstyle +} = \frac{1}{3}$ . $\left[U_{\scriptscriptstyle 2} + U_{\scriptscriptstyle 3}\right]$ , montrer que  $\; U_{\scriptscriptstyle \sf DIFF} = \left(U_{\scriptscriptstyle 2} + U_{\scriptscriptstyle 3}\right) - \left(U_{\scriptscriptstyle 1} + U_{\scriptscriptstyle 4}\right).$

En utilisant les relations  $U_1 = -R_p I_1$ ,  $U_2 = -R_p I_2$ ,  $U_3 = -R_p I_3$  et  $U_4 = -R_p I_4$  puis en exprimant les différentes intensités en fonction des aires *S1*, *S2*, *S<sup>3</sup>* et *S4*, on montre que la tension *UDIFF* s'écrit : fférentes intensités en fonction des a<br>  $I_{\text{DIFF}} = R_p \cdot \sigma \cdot \frac{(S_1 + S_4) - (S_2 + S_3)}{S} \cdot \phi$ .  $s_1 + S_4$ ) –  $(S_2 + S_3)$  $U_{\text{DIFF}} = R_p \cdot \sigma \cdot \frac{(S_1 + S_4) - (S_2 + S_3)}{S} \cdot \phi$ . entes intensités en fonction de<br>=  $R_0 \cdot \sigma \cdot \frac{(S_1 + S_4) - (S_2 + S_3)}{\sigma} \cdot \phi$ .

Dans cette relation, le terme  $\frac{(S_1 + S_4) - (S_2 + S_3)}{2}$ *S*  $\frac{+S_4-S_2+S_3-}{S_2+S_3}$  est une fonction  $f\left(\frac{X}{X}\right)$  $\left(\frac{x}{r}\right)$  de la variable réduite  $\frac{x}{r}$ *r* où *x*

est la coordonnée recherchée du centre du spot et *r* son rayon.

En définitive on peut écrire :  $U_{\text{DIFF}} = R_p \cdot \sigma \cdot \Phi \cdot f\left(\frac{\mathbf{X}}{\sigma}\right)$ *r*  $=R_{\rho} \cdot \sigma \cdot \phi \cdot f\left(\frac{x}{r}\right).$ 

La connaissance de la tension *UDIFF* permet donc de déterminer la coordonnée *x* du centre du spot à condition de connaître parfaitement les valeurs de  $R_P$ ,  $\sigma$  et surtout de celle du flux lumineux  $\Phi$  qui dépend de la source laser utilisée.

### **3-3. Normalisation de la mesure**

Afin de disposer d'une tension de mesure image précise de la coordonnée *x* du centre du spot et indépendante de toute fluctuation du flux lumineux de la source laser, on complète l'électronique de conditionnement du signal en ajoutant deux éléments : un sommateur inverseur et un diviseur (voir **document 11 page 11/22**).

**Q35 -** Sachant que le sommateur inverseur délivre la tension  $U_{\text{SOM}} = -(U_1 + U_2 + U_3 + U_4)$ , montrer

que :  $U_{\text{SOM}} = R_p \cdot \sigma \cdot \Phi$ .

L'étage de sortie du dispositif est constitué d'un diviseur construit autour du multiplieur AD734 conformément au montage du **document 14 page 13/22** où seules les broches du circuit intégré utiles au questionnement sont représentées.

Ainsi câblé, on admet que le circuit intégré AD734 impose la relation suivante :

$$
\frac{(X_1 - X_2) \cdot (Y_1 - Y_2)}{(10)} - (Z_1 - Z_2) = 0.
$$

**Q36 -** Exprimer : (*X<sup>1</sup>* - *X2)* en fonction de *USOM*, (*Y<sup>1</sup>* - *Y2)* en fonction de *UX*,  $(Z_1 - Z_2)$  en fonction de  $U_{\text{DIFF}}$ .

**Q37 -** En déduire que la tension délivrée par le montage s'écrit  $U_{\sf x}$  = K. $\frac{{\cal G}_{\sf DIFF}}{U_{\sf SOM}}$  $U_u = K \cdot \frac{U}{I}$  $K = K \frac{U_{\text{DIFF}}}{U_{\text{SOM}}}$  avec K = 10 V.

**Q38 -** On rappelle que la tension  $U_{\text{DIFF}}$  peut s'écrire :  $U_{\text{DIFF}} = R_p \cdot \sigma \cdot \Phi \cdot f\left(\frac{X}{R}\right)$ *r*  $R_P = R_p \cdot \sigma \cdot \Phi \cdot f\left(\frac{\mathbf{x}}{r}\right)$  et que  $U_{SOM} = R_p \cdot \sigma \cdot \Phi$ 

Exprimer  $U_x$  en fonction de  $f(\frac{x}{x})$ *r* ) où *U<sup>X</sup>* est exprimée en V.

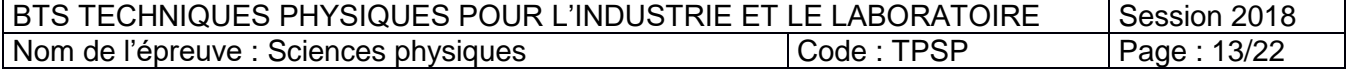

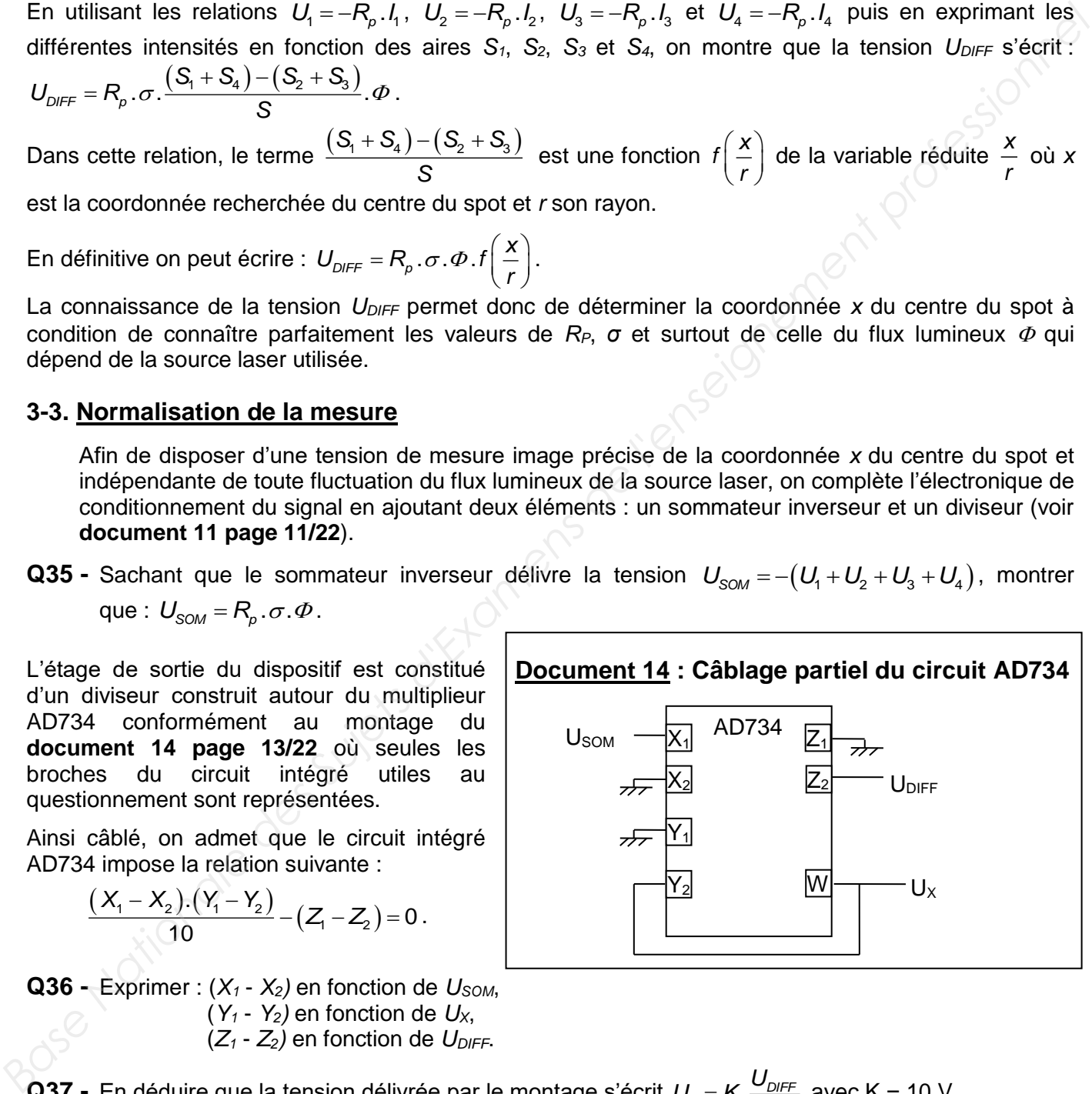

### **3-4. Exemple de détermination de la coordonnée recherchée** *x* **du centre du faisceau**

Les variations de la tension  $U_x$  en fonction de  $\frac{x}{x}$ *r* , où *r* est le rayon du spot, sont représentées **document 15 page 14/22.**

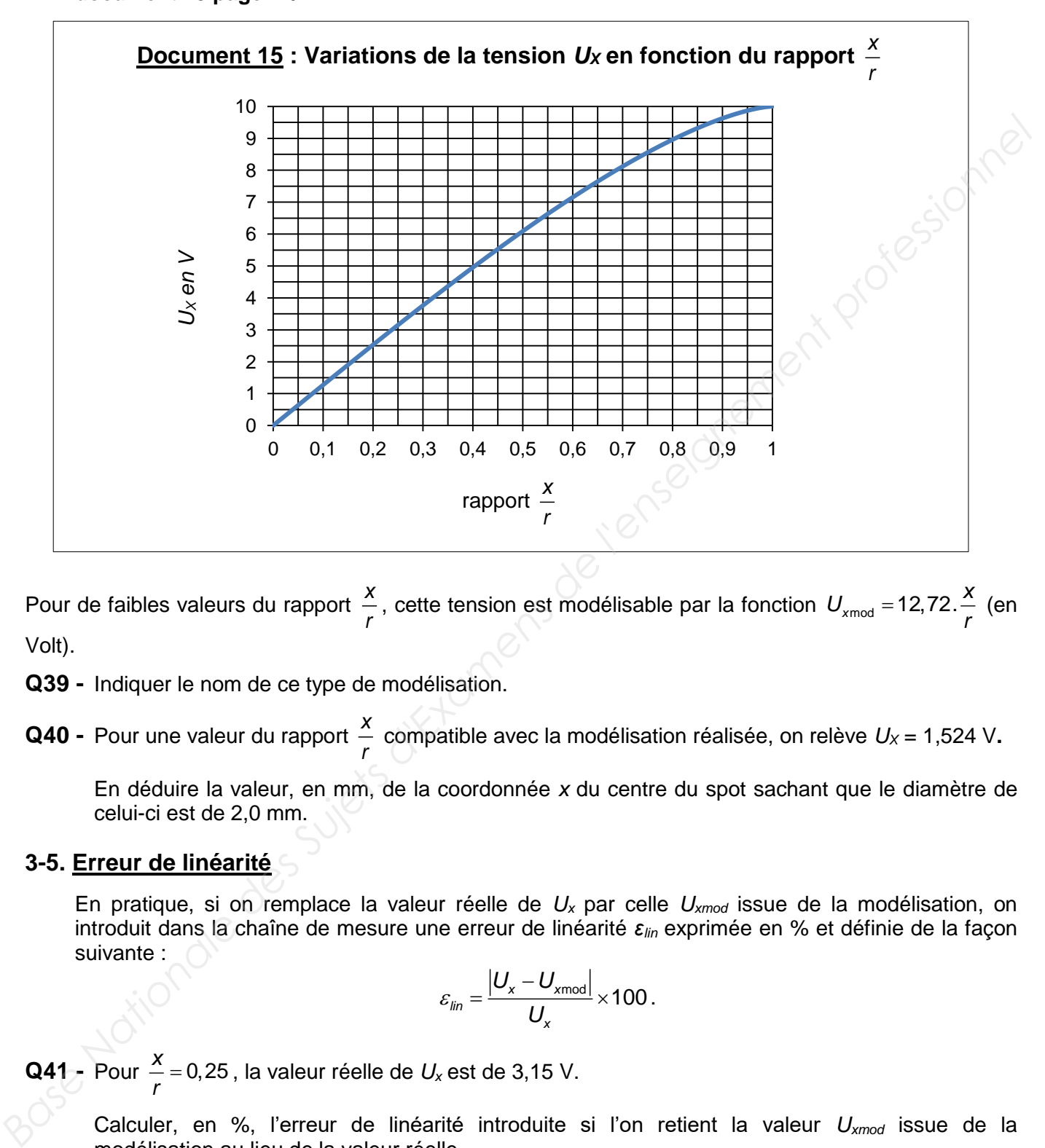

Pour de faibles valeurs du rapport *x*  $\frac{X}{T}$ , cette tension est modélisable par la fonction  $U_{\text{xmod}} = 12,72$ . =12,72. $\frac{1}{r}$  (en Volt).

**Q39 -** Indiquer le nom de ce type de modélisation.

**Q40 -** Pour une valeur du rapport *x r* compatible avec la modélisation réalisée, on relève *U<sup>X</sup>* = 1,524 V**.**

En déduire la valeur, en mm, de la coordonnée *x* du centre du spot sachant que le diamètre de celui-ci est de 2,0 mm.

### **3-5. Erreur de linéarité**

En pratique, si on remplace la valeur réelle de *U<sup>x</sup>* par celle *Uxmod* issue de la modélisation, on introduit dans la chaîne de mesure une erreur de linéarité *εlin* exprimée en % et définie de la façon suivante :

$$
\varepsilon_{\text{lin}} = \frac{|U_{\text{x}} - U_{\text{xmod}}|}{U_{\text{x}}} \times 100.
$$

**Q41 -** Pour  $\frac{X}{r}$  = 0,25, la valeur réelle de  $U_x$  est de 3,15 V.

Calculer, en %, l'erreur de linéarité introduite si l'on retient la valeur *Uxmod* issue de la modélisation au lieu de la valeur réelle.

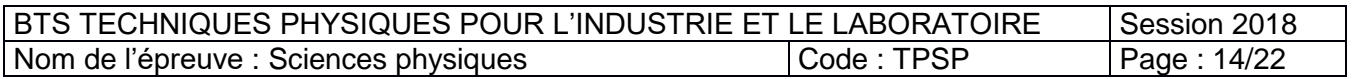

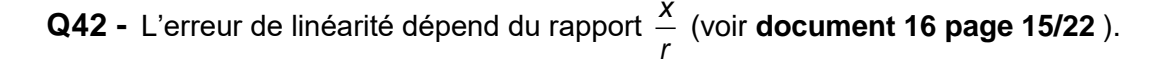

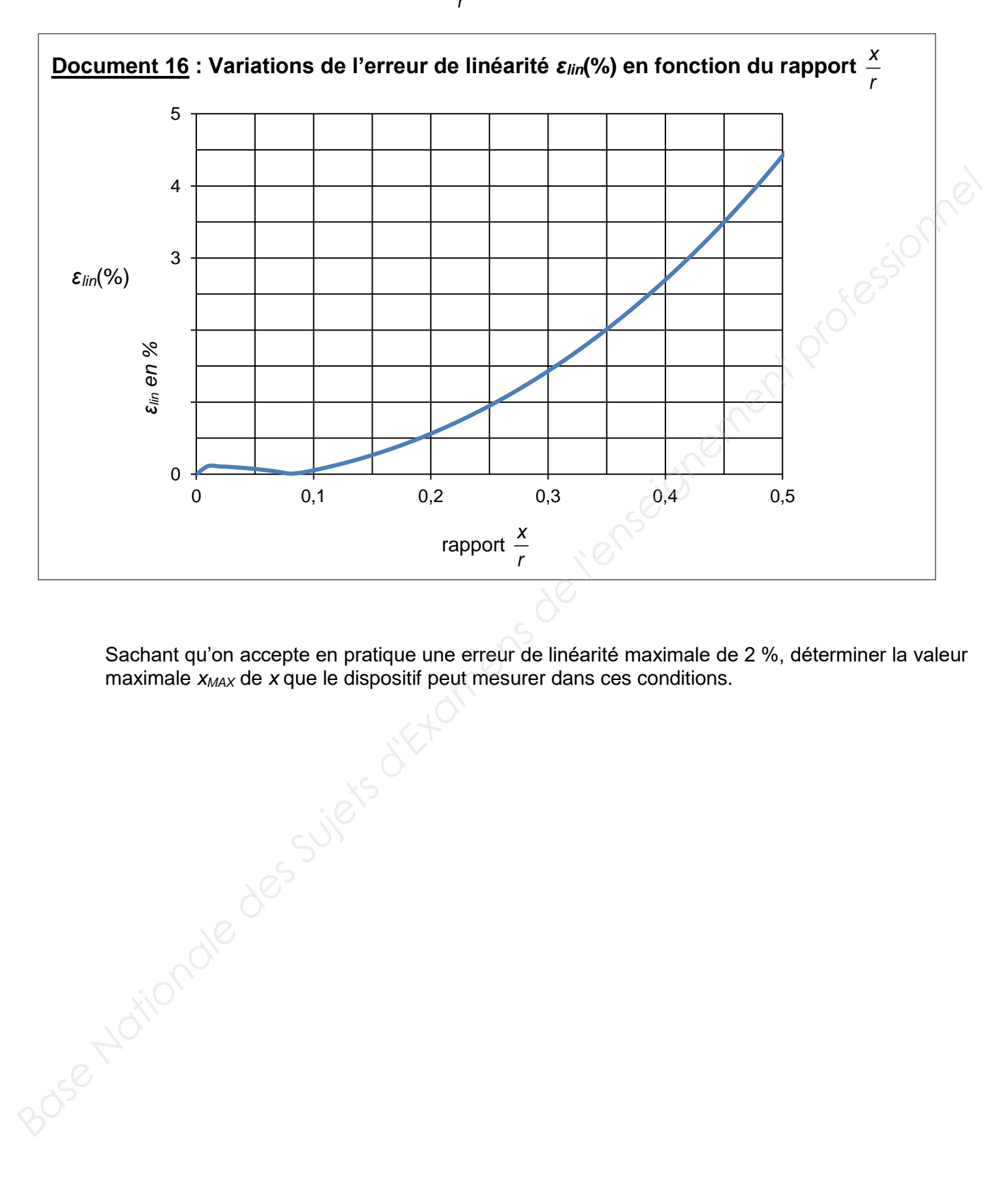

Sachant qu'on accepte en pratique une erreur de linéarité maximale de 2 %, déterminer la valeur maximale *xMAX* de *x* que le dispositif peut mesurer dans ces conditions.

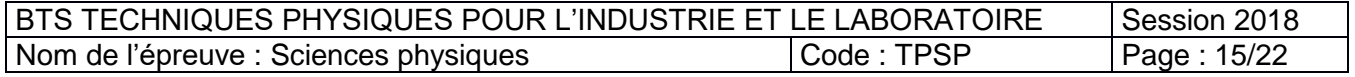

# **EXERCICE 3 : THERMODYNAMIQUE (durée conseillée 1 h 20)**

### **Les différentes parties ainsi que de nombreuses questions au sein de chaque partie sont indépendantes.**

L'exercice comporte deux parties : La première partie aborde l'étude d'un cryostat. Dans la deuxième partie, on étudie un cryoréfrigérateur.

L'étude des systèmes en couches par la technique d'acoustique picoseconde repose sur l'analyse du temps de vol d'écho acoustique. Il est donc nécessaire que l'atténuation acoustique soit suffisamment faible pour que l'amplitude de l'écho soit suffisante. Il est impératif de refroidir l'échantillon à très basse température afin d'affaiblir l'atténuation.

# **PARTIE 1 : ÉTUDE D'UN CRYOSTAT.**

Un cryostat est un instrument permettant d'obtenir des températures cryogéniques par l'utilisation de l'inertie thermique d'un liquide très froid.

Le cryostat utilisé est composé de deux enceintes cylindriques.

L'enceinte extérieure est à la température ambiante (*T<sup>e</sup>* = 300 K).

L'enceinte intérieure de diamètre *D* = 35 cm et de hauteur *H* = 70 cm est remplie d'hélium liquide à la température  $T_i = 4.2$  K et est ouverte sur l'extérieur par un petit tube. Le vide règne entre les deux enceintes.

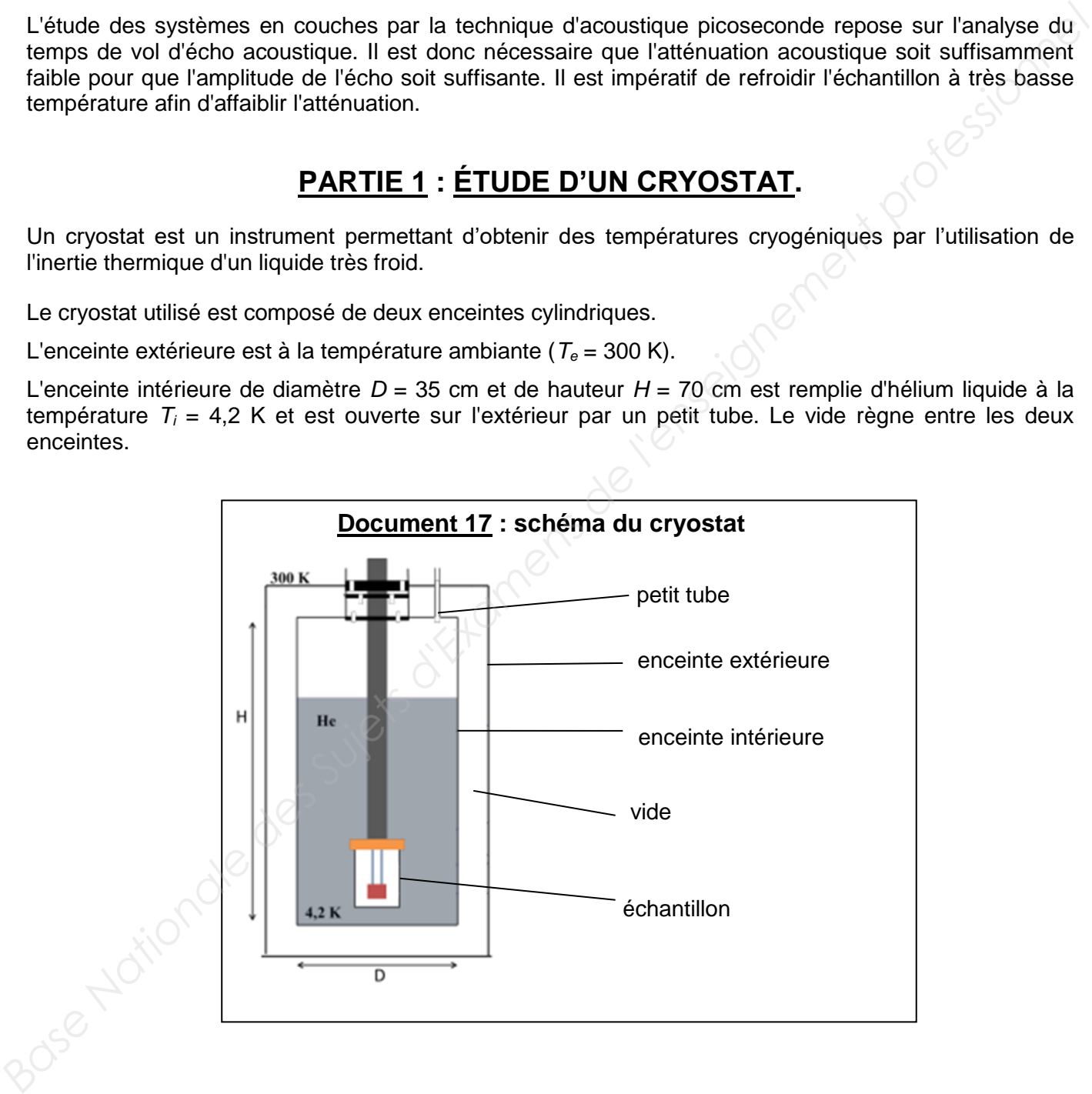

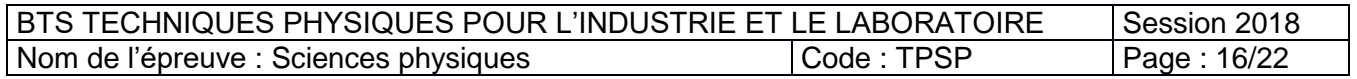

### **Document 18 : variation du coefficient d'atténuation d'une onde acoustique en fonction de la température**

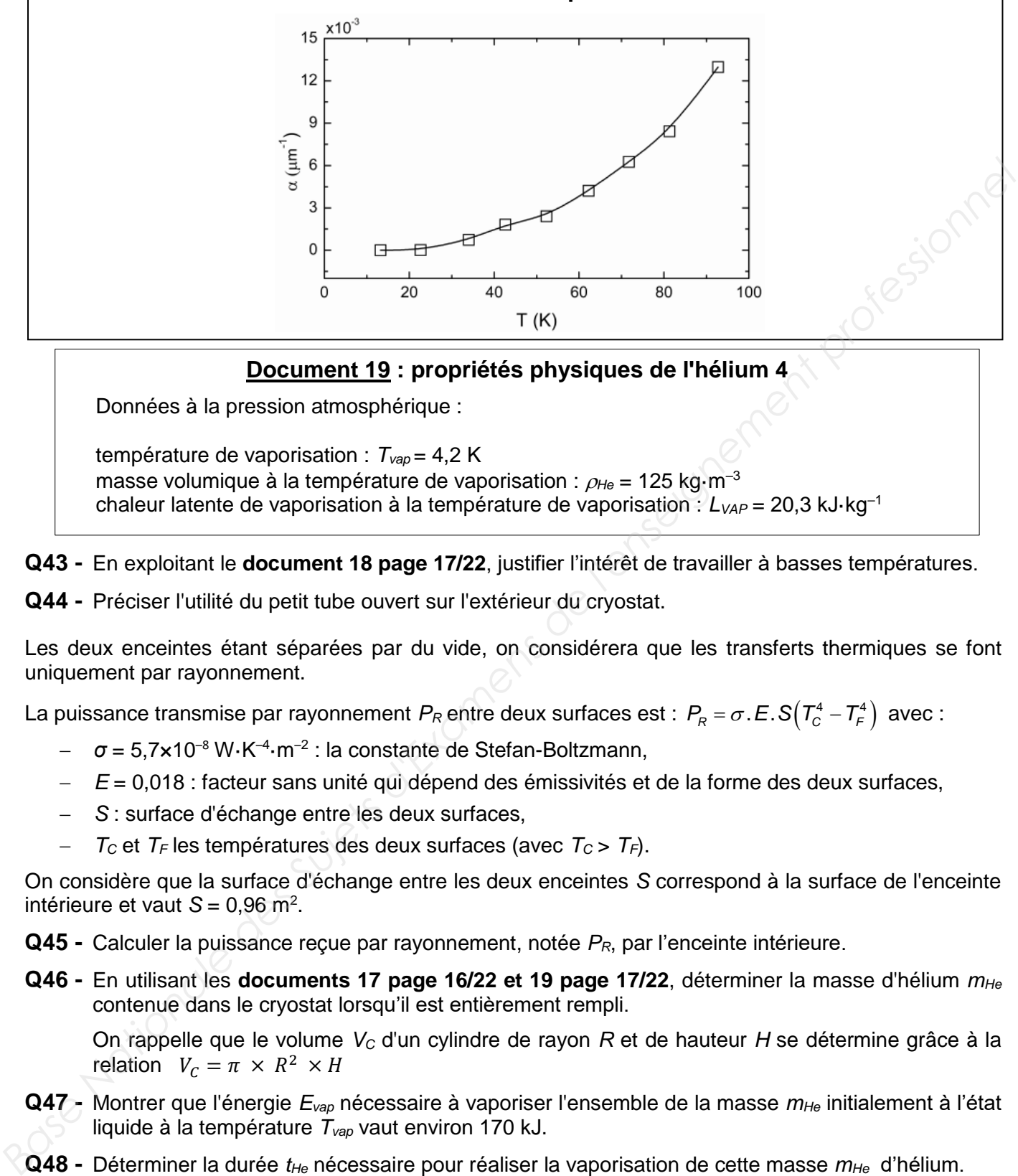

### **Document 19 : propriétés physiques de l'hélium 4**

Données à la pression atmosphérique :

température de vaporisation : *Tvap* = 4,2 K masse volumique à la température de vaporisation :  $\rho_{He}$  = 125 kg·m<sup>-3</sup> chaleur latente de vaporisation à la température de vaporisation : *LVAP* = 20,3 kJ·kg–1

**Q43 -** En exploitant le **document 18 page 17/22**, justifier l'intérêt de travailler à basses températures.

**Q44 -** Préciser l'utilité du petit tube ouvert sur l'extérieur du cryostat.

Les deux enceintes étant séparées par du vide, on considérera que les transferts thermiques se font uniquement par rayonnement.

La puissance transmise par rayonnement  $P_R$  entre deux surfaces est :  $P_R = \sigma$ .  $E$ .  $S(T_C^4 - T_F^4)$  avec :

- σ = 5,7×10<sup>-8</sup> W·K<sup>-4</sup>·m<sup>-2</sup> : la constante de Stefan-Boltzmann,
- *E* = 0,018 : facteur sans unité qui dépend des émissivités et de la forme des deux surfaces,
- *S* : surface d'échange entre les deux surfaces,
- $T_c$  et  $T_F$  les températures des deux surfaces (avec  $T_c > T_F$ ).

On considère que la surface d'échange entre les deux enceintes *S* correspond à la surface de l'enceinte intérieure et vaut *S* = 0,96 m<sup>2</sup>.

- **Q45 -** Calculer la puissance reçue par rayonnement, notée *PR*, par l'enceinte intérieure.
- **Q46 -** En utilisant les **documents 17 page 16/22 et 19 page 17/22**, déterminer la masse d'hélium *mHe* contenue dans le cryostat lorsqu'il est entièrement rempli.

On rappelle que le volume *V<sup>C</sup>* d'un cylindre de rayon *R* et de hauteur *H* se détermine grâce à la relation  $V_c = \pi \times R^2 \times H$ 

- **Q47 -** Montrer que l'énergie *Evap* nécessaire à vaporiser l'ensemble de la masse *mHe* initialement à l'état liquide à la température *Tvap* vaut environ 170 kJ.
- **Q48 -** Déterminer la durée *tHe* nécessaire pour réaliser la vaporisation de cette masse *mHe* d'hélium.

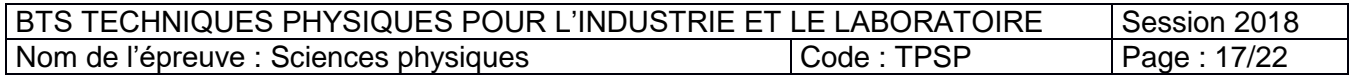

# **PARTIE 2 : ÉTUDE D'UN CRYORÉFRIGÉRATEUR.**

Dans le but de limiter les contraintes liées à l'hélium liquide (stockage, commandes, coût...), le laboratoire a décidé d'installer un cryoréfrigérateur pour refroidir les échantillons.

### **Document 20 :** *cryoréfrigérateur*

Un cryoréfrigérateur est un dispositif utilisé dans certaines applications médicales, automobiles et aérospatiales, dans la recherche scientifique ou encore dans le domaine militaire. Il est employé pour refroidir un environnement à des températures extrêmement basses.

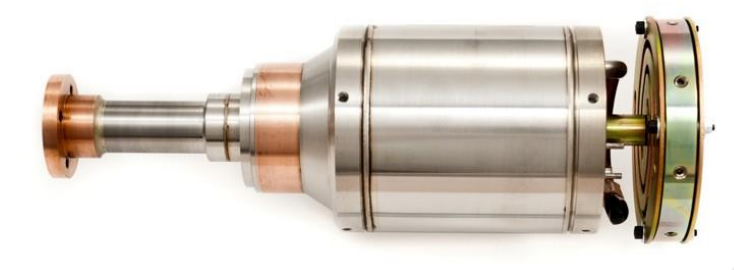

*Source : www.sunpowerinc.com*

Un cryoréfrigérateur contient une quantité d'hélium à l'état gazeux susceptible de subir des transformations thermodynamiques selon le principe du cycle de Stirling. Un compresseur met en mouvement un piston qui fournit un travail mécanique *W* au gaz, par cycle. Ce dernier échange ensuite par cycle de l'énergie thermique *Q<sub>F</sub>* avec l'extrémité froide à la température *T<sub>F</sub>* et de l'énergie thermique *Q<sup>C</sup>* avec l'extrémité chaude à la température *TC*. refroidir un environnement à des températures extrêmement basses.<br> **Base de l'any conserver de l'any conserver de l'any conserver de l'any conserver de l'any conserver de l'any conserver de l'any conserver de l'any conser** 

### **Document 21 :** *le cycle Stirling*

Pour obtenir une température de la source froide *T<sup>F</sup>* = 4,5 K on enferme une quantité de matière *n* d'hélium (que l'on considérera comme un gaz parfait) dans l'enceinte du cryoréfrigérateur.

Le cycle Stirling est modélisé par un cycle à quatre transformations :

- **une compression isotherme**  $(1 → 2)$  à la température ambiante de la source chaude  $T_c$  = 293 K, le fluide passant d'un volume maximum  $V_{max}$  = 50 cm<sup>3</sup> à un volume minimum *Vmin* = 38 cm<sup>3</sup> . La pression initiale (état 1) est de 1,0 bar.
- **un refroidissement isochore**  $(2 \rightarrow 3)$  au volume  $V_{min} = 38$  cm<sup>3</sup>.
- **une détente isotherme** (3 → 4) à la température de la source froide de température  $T_F$ .
- **un chauffage isochore** (4 → 1) pour passer de la température de la source froide *T<sup>F</sup>* à la température de la source chaude 293 K.

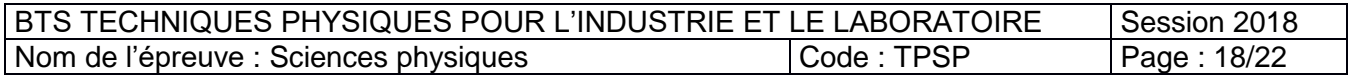

- **Q49 -** À l'aide du **document 20 page 18/22**, compléter le schéma du **document réponse n° 3 page 22/22** symbolisant les échanges d'énergies du cryoréfrigérateur en faisant apparaître les énergies transférées *QF*, *QC* et *W* et en fléchant le sens des transferts.
- **Q50 -** En utilisant le **document 21 page 18/22**, compléter le diagramme de Clapeyron (*P* ; *V*) du **document réponse n° 3 page 22/22** en faisant apparaître les points 1, 2, 3 et 4 ainsi que le sens de parcours de cycle.
- **Q51 -** Compléter le tableau du **document réponse n° 3 page 22/22**. Une donnée est à calculer, vous détaillerez votre démarche.

Donnée :  $R = 8,31$  J·mol  $^{-1}$ ·K $^{-1}$ 

**Q52 -** On rappelle que pour une transformation isotherme d'un état A vers un état B l'expression du travail  $W_{A\to B}$  peut se mettre sous la forme :  $W_{A\to B} = -n \, \times R \times T \times \ln \left( \frac{V_B}{V_A} \right)$  $\frac{v_B}{V_A}$ 

En déduire que l'expression littérale du travail total du cycle Stirling *WTOT* peut s'écrire :

$$
W_{TOT} = n \times R \times (T_C - T_F) \times \ln\left(\frac{V_{max}}{V_{min}}\right)
$$

Le cryoréfrigérateur étant muni d'un régénérateur, on supposera dans un premier temps que l'hélium récupère au cours de son réchauffement  $(4 \rightarrow 1)$  le transfert thermique qu'il a cédé au cours de son refroidissement (2  $\rightarrow$  3). Ainsi le transfert thermique entre l'hélium et la source froide sera  $Q_F = Q_{3\rightarrow 4}$ .

- **Q53 -** Justifier que la variation d'énergie interne *U<sup>3</sup> <sup>4</sup>* est nulle. On rappelle que l'énergie interne d'une quantité donnée de gaz parfait ne dépend que de la température. En déduire l'expression de *Q*3 4 en fonction de *TF*, *Vmin*, *Vmax* et *n*.
- **Q54 -** Définir le rendement  $\eta$  de ce cycle frigorifique et montrer qu'il peut se mettre sous la forme *F T*

$$
\eta = \frac{r_F}{T_C - T_F}.
$$

- **Q55 -** Calculer la valeur du rendement  $\eta$ .
- **Q56 -** En réalité le régénérateur n'est pas parfait et le rendement réel du cryoréfrigérateur *réel* est égal à 24 % du rendement calculé.

Calculer la valeur du rendement du cryoréfrigérateur  $\eta_{\text{ref}}$  et expliquer pourquoi il est très faible. **Base Nationale des Suis** 

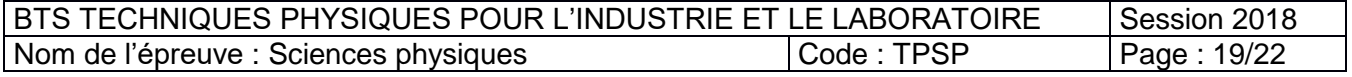

# **DOCUMENT RÉPONSE N° 1 : PARTIE OPTIQUE À RENDRE AVEC LA COPIE**

**Q14 -** Tracer deux premiers rayons réfléchis dans le cas d'une incidence normale.

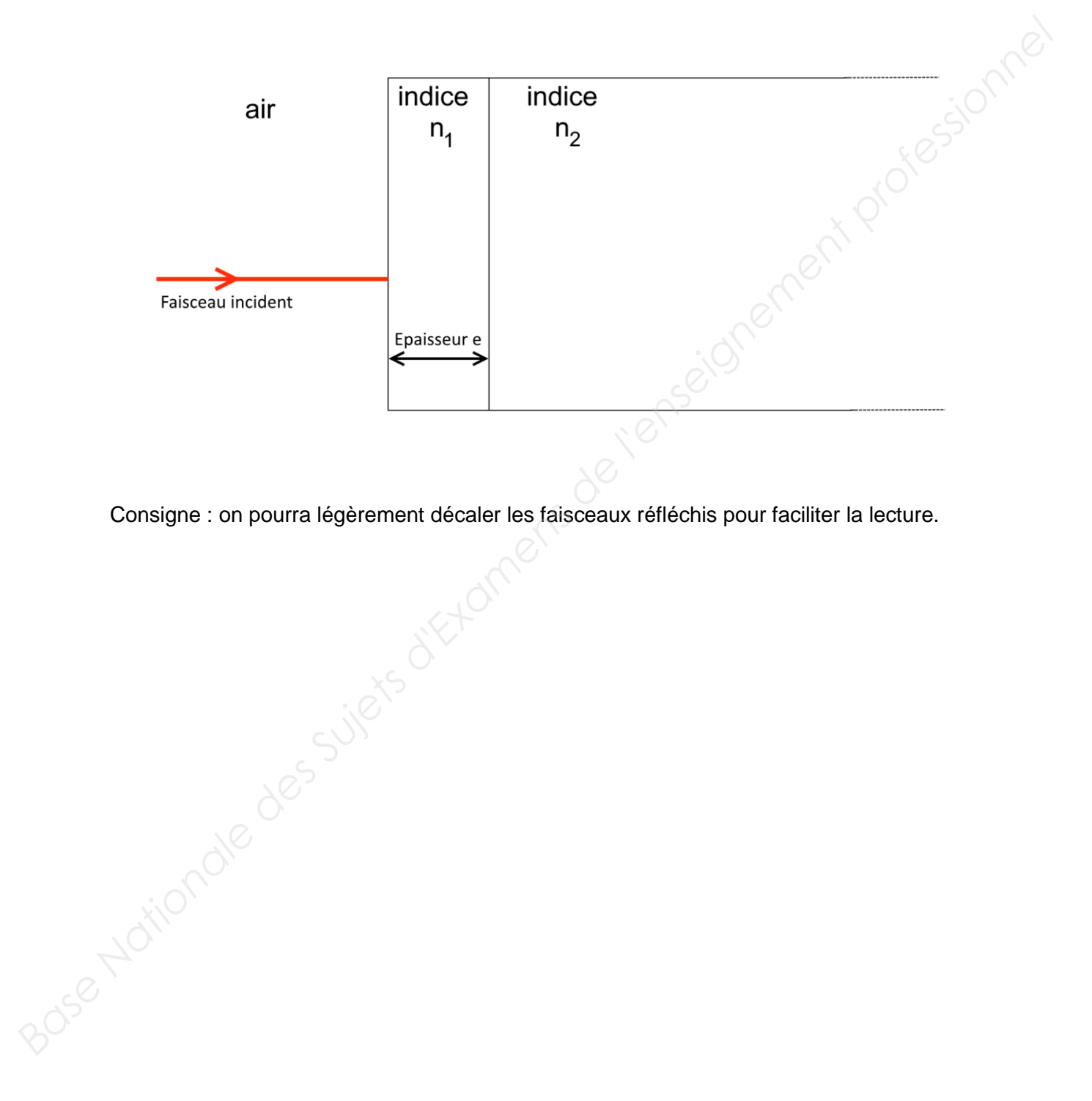

Consigne : on pourra légèrement décaler les faisceaux réfléchis pour faciliter la lecture.

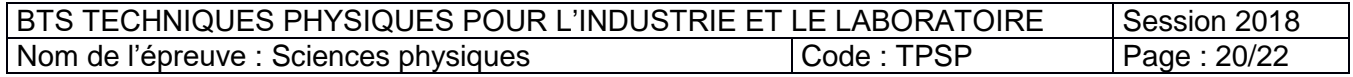

# **DOCUMENT RÉPONSE N° 2 : PARTIE ÉLECTRICITÉ À RENDRE AVEC LA COPIE**

**Q26** - Compléter le **document réponse n° 2 page 21/22** en y reportant :

- pour le cas a : les valeurs des intensités *I2*, *I3*, *I<sup>4</sup>* et l'expression, en fonction de *σ* et , de l'intensité *I1*.
- pour le cas b : l'expression de  $I_1 + I_2 + I_3 + I_4$  en fonction de σ et  $Φ$ .
- pour le cas c : les expressions, en fonction de *σ* et , des intensités *I1*, *I2*, *I<sup>3</sup>* et *I4*.

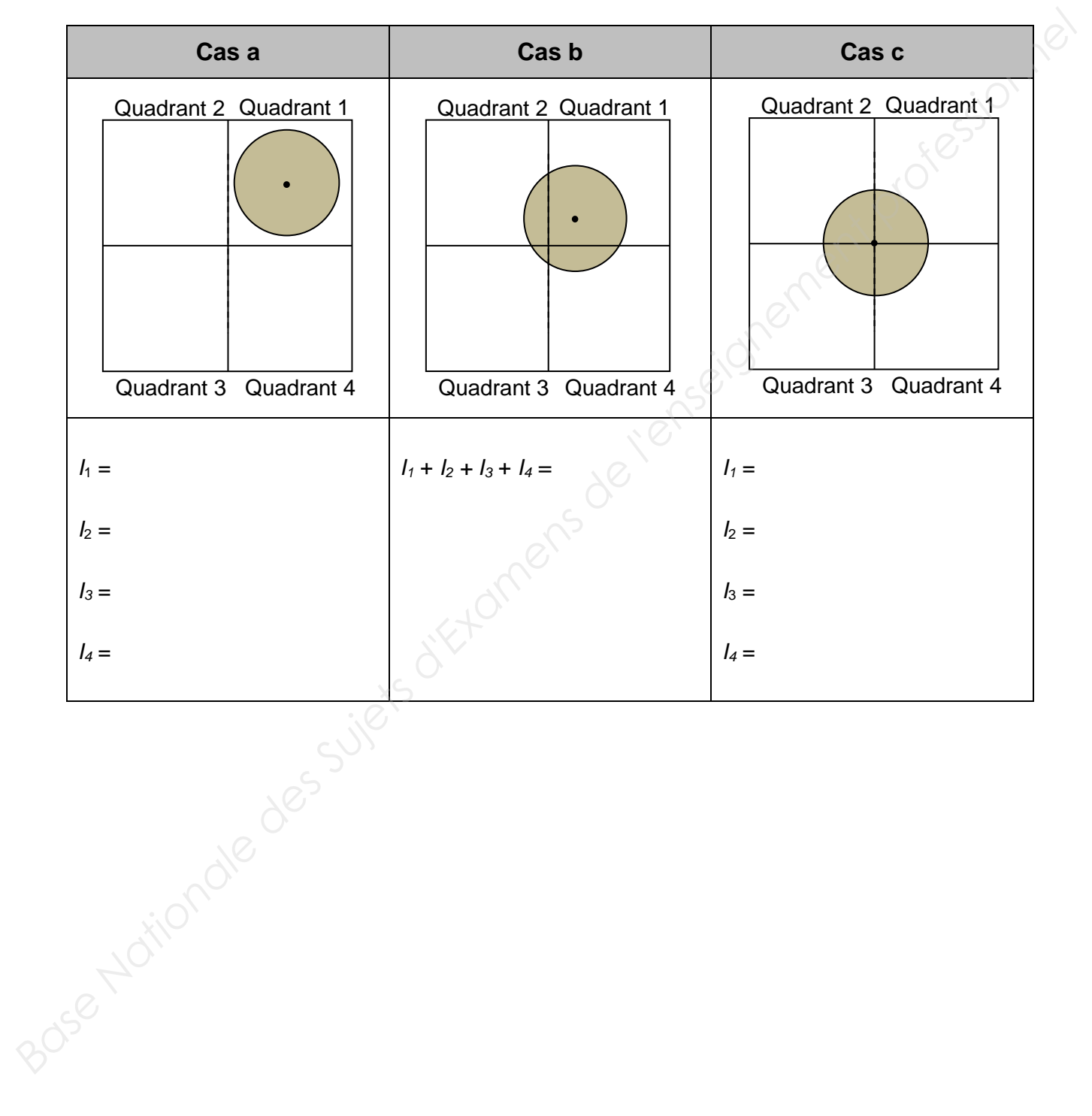

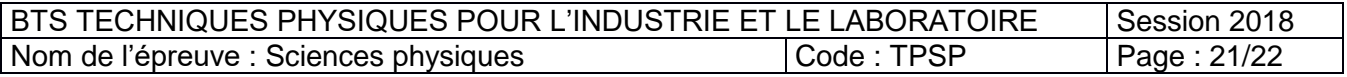

# **DOCUMENT RÉPONSE N° 3 : PARTIE THERMODYNAMIQUE À RENDRE AVEC LA COPIE**

### **Q49 -** Échanges d'énergies du cryoréfrigérateur

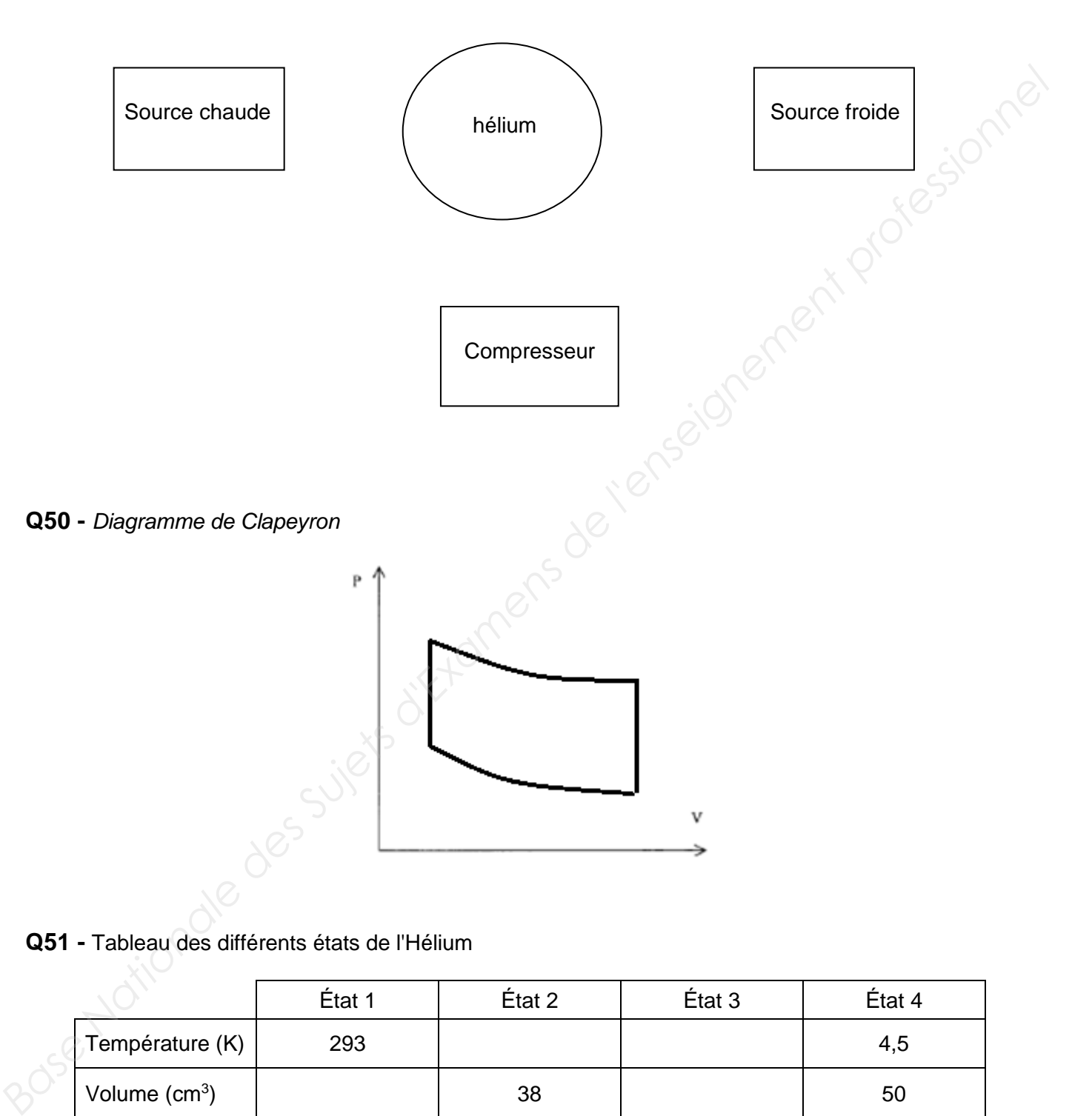

**Q51 -** Tableau des différents états de l'Hélium

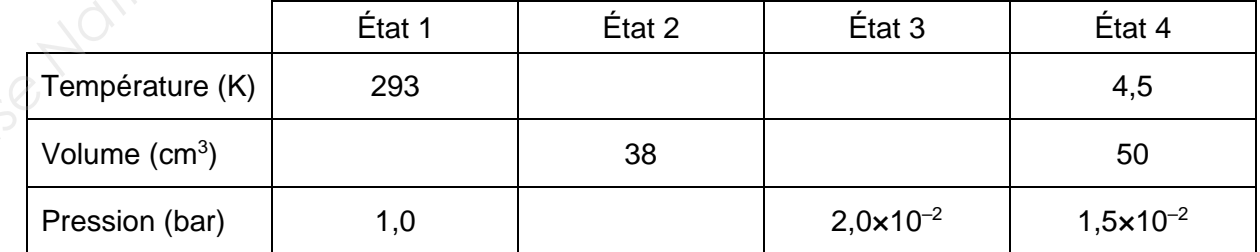

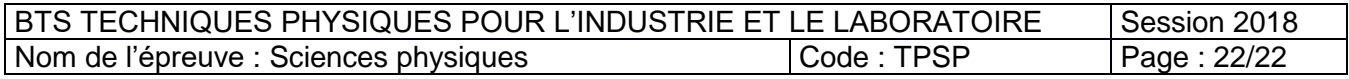